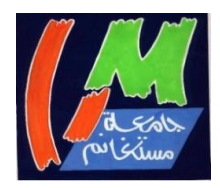

#### **MINISTERE DE L'ENSEIGNEMENT SUPERIEUR ET DE LA RECHERCHE SCIENTIFIQUE**

**Universite Abdelhamid Ibn Badis de Mostaganem**

**Faculté Des Sciences Exactes et de l'Informatique**

 **Domaine des Sciences de la Matière**

**Département de physique**

**Projet de Fin d'Etudes**

#### **Pour obtenir le diplôme de Master en Physique**

**Option : Modélisation et Caractérisation des Matériaux**

**Présenté par :**

HABI AICHA

**Sujet :**

#### **ETUDE ET SIMULATION DES EFFETS**

#### **PARASITES DANS LES INDUCTANCES PLANAIRES**

**Soutenue le** : 23 / 05 / 2017

Devant le jury composé de :

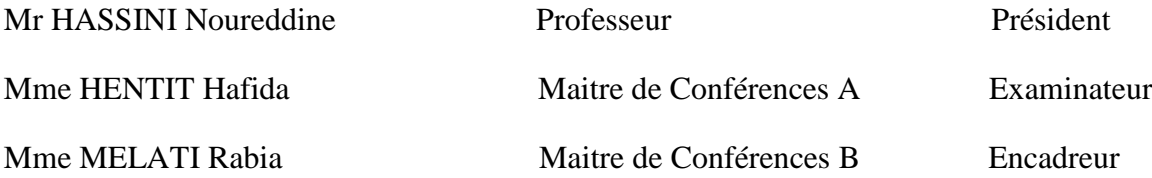

Année Universitaire: 2016/2017

## *Table des matières*

## TABLE DES MATIERES

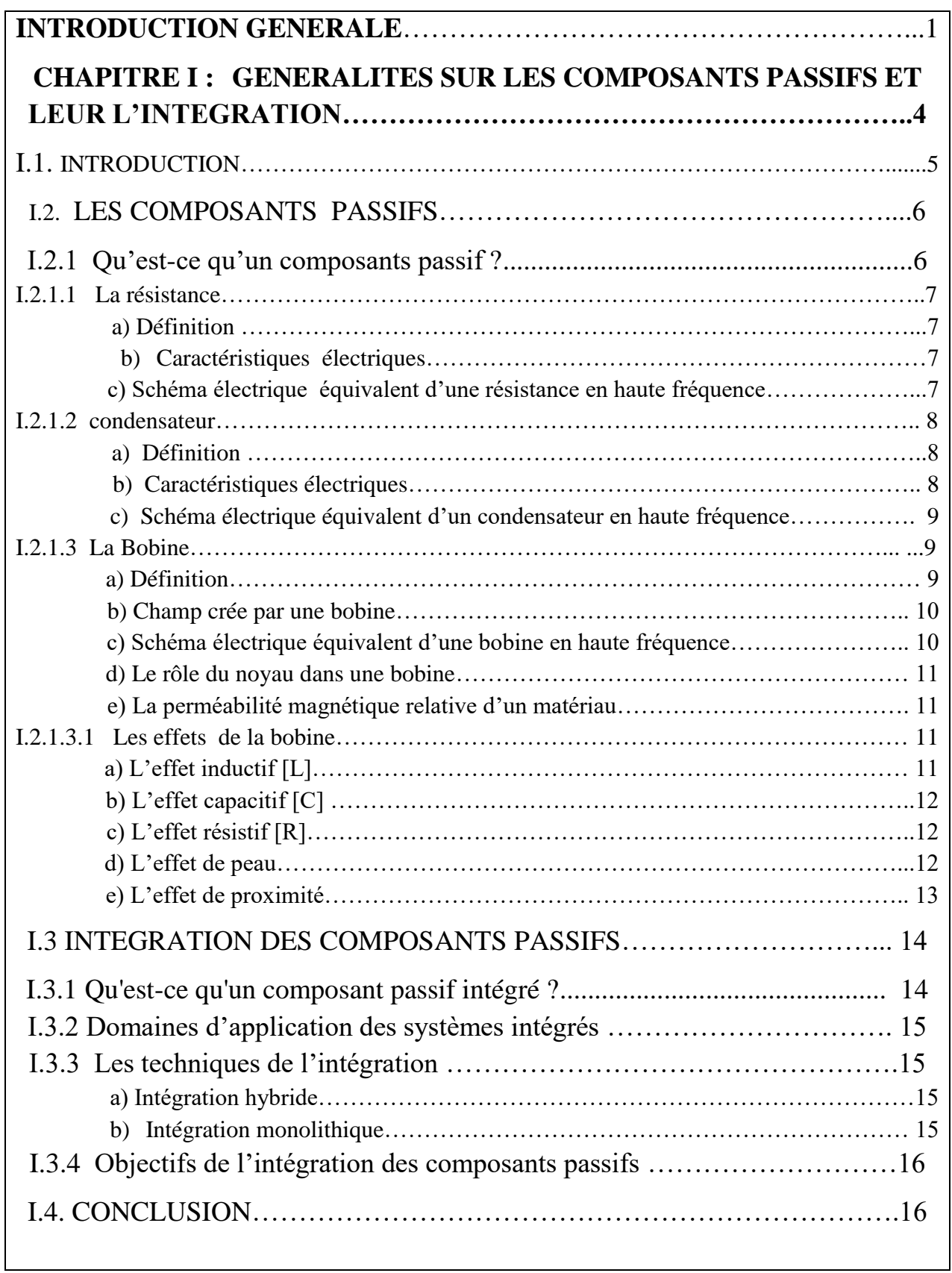

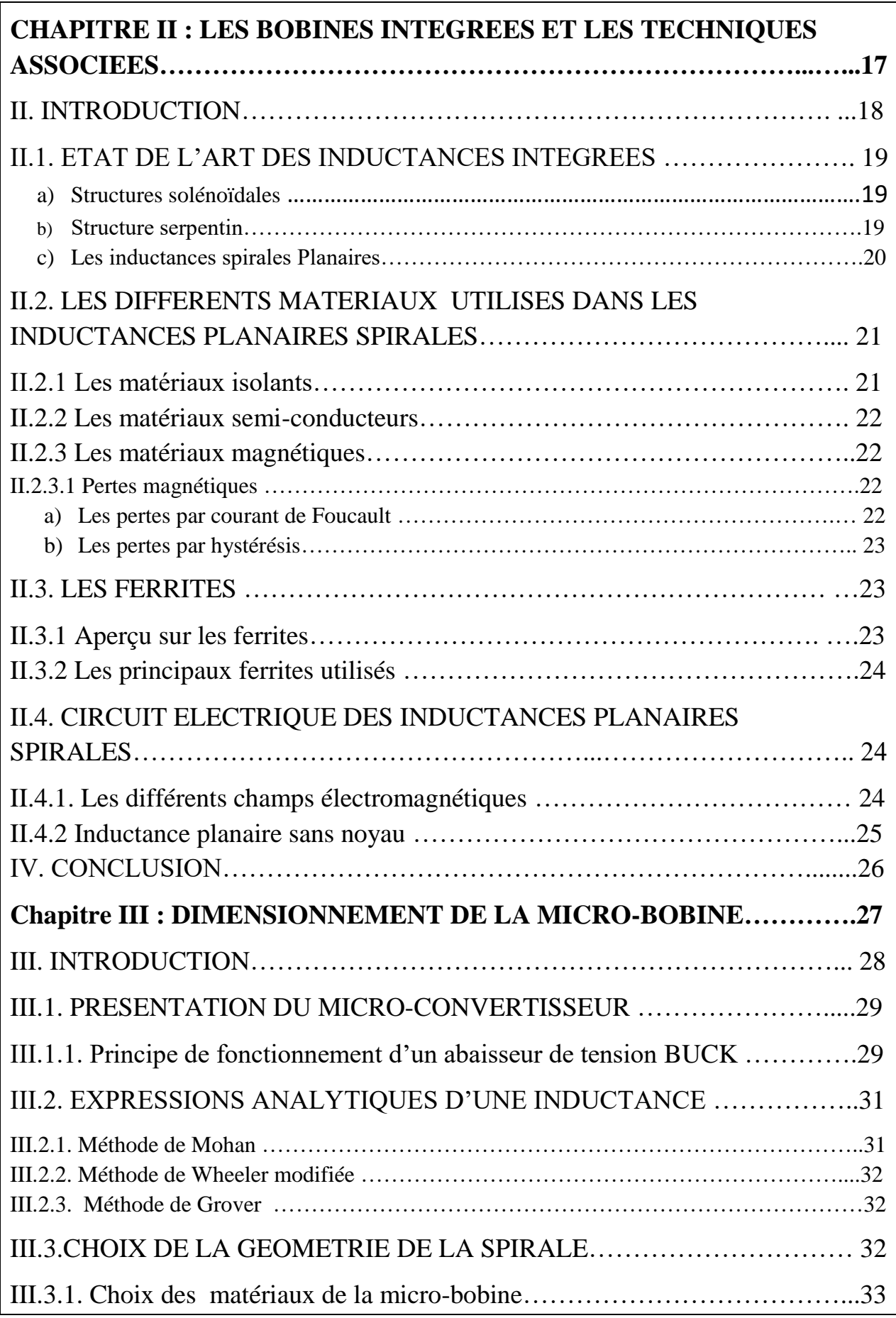

## TABLE DES MATIERES

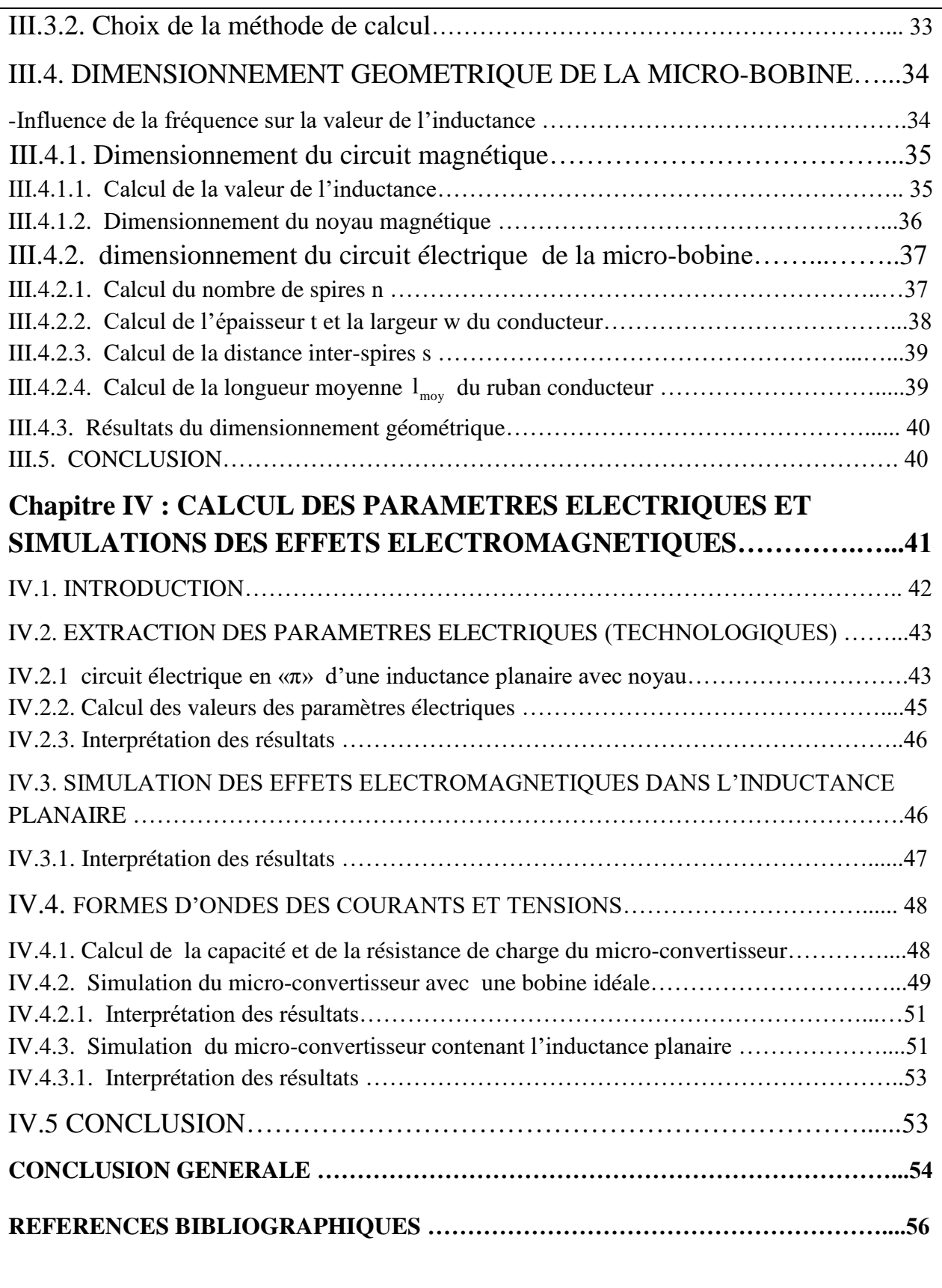

# *Introduction générale*

Le monde de l'électronique va toujours dans le sens croissant de la miniaturisation et de l'intégration. Depuis une quinzaine d'années nous observons une tendance à l'intégration des systèmes de conversion statique dans tous les domaines d'application et à tous les niveaux de puissance.

L'intégration des composants actifs (transistors) et passifs (les inductances, les capacités et les résistances) dans le domaine de l'électronique de puissance consiste à réaliser l'assemblage de composants ayant des caractéristiques ou des fonctions électriques combinables en vue de diminuer le volume des structures et d'améliorer leurs performances en termes de rendement, compacité et fiabilité.

Dans ce mémoire nous allons traiter le problème de dimensionnement des micros-bobines planaires circulaires dont l'objectif est de les intégrer dans un microconvertisseur DC/DC abaisseur de tension. Notre travail est réparti en quatre chapitres.

Dans le premier chapitre nous allons donner un aperçu général sur les composants passifs, en particulier les bobines qui font l'objet de notre étude, ainsi que les types d'intégration associées dont l'objectif est d'atténuer tous les effets parasites qui peuvent apparaitre lors du fonctionnement.

La première partie du deuxième chapitre sera consacrée à l'état de l'art sur l'intégration des bobines et leurs différentes structures d'intégration : solénoïdales, serpentin et planaire ainsi que les différentes topologies de la structure planaire qui sont : carrée, hexagonale, orthogonale et circulaire. Dans une deuxième partie nous présenterons les divers types de matériaux qui rentrent dans la fabrication de ces composants, à savoir, les matériaux conducteurs, magnétiques et les matériaux isolants. Dans la troisième partie de ce second chapitre, nous mettrons en évidence les différents champs électromagnétiques qui peuvent apparaître lors du fonctionnement d'une micro-bobine de type spirale planaire, ainsi que son circuit électrique.

Le troisième chapitre concerne la définition des spécifications du microconvertisseur qui constitue le point de départ pour le dimensionnement de la microbobine en vue de son intégration, à partir d'un cahier de charges, ainsi que le choix du type et de la topologie de cette micro-bobine. Dans la deuxième partie de ce chapitre, nous présenterons une étude des différentes méthodes permettant le calcul de la valeur de l'inductance ainsi que le calcul des différents paramètres géométriques de la micro-bobine: les méthodes sont celles de Mohan, Wheeler et Grover.

Nous terminerons ce troisième chapitre par un dimensionnement géométrique de notre micro-bobine qui est de type spirale planaire circulaire. Ce dimensionnement permettra le calcul des différents paramètres géométriques.

Dans la première partie du quatrième chapitre, nous présenterons le circuit électrique de l'inductance spirale planaire avec un noyau magnétique, ainsi que les différentes expressions mathématiques permettant le calcul des paramètres électriques, la deuxième partie sera consacrée au calcul de ces paramètres. Dans la troisième partie de ce chapitre, nous utiliserons le logiciel de simulation FEM 4.2 afin de visualiser les différents effets électromagnétiques : effet de peau, lignes de champ magnétique, et densité du flux magnétique. La deuxième simulation sera effectuée à l'aide du logiciel PSIM 6.0 afin de visualiser les différentes formes d'ondes des courants et tensions de la micro-bobine dimensionnée et du micro-convertisseur dans lequel sera intégrée cette dernière. Cette simulation, nous permettra de nous assurer que le dimensionnement géométrique de la micro-bobine effectué est correct et que les effets électromagnétiques parasites issus de l'intégration sont fortement atténués.

Ce mémoire s'achèvera par une conclusion générale dans laquelle seront inclus les résultats de notre travail.

#### **Chapitre I : GENERALITES SUR LES COMPOSANTS PASSIFS ET LEUR L'INTEGRATION**

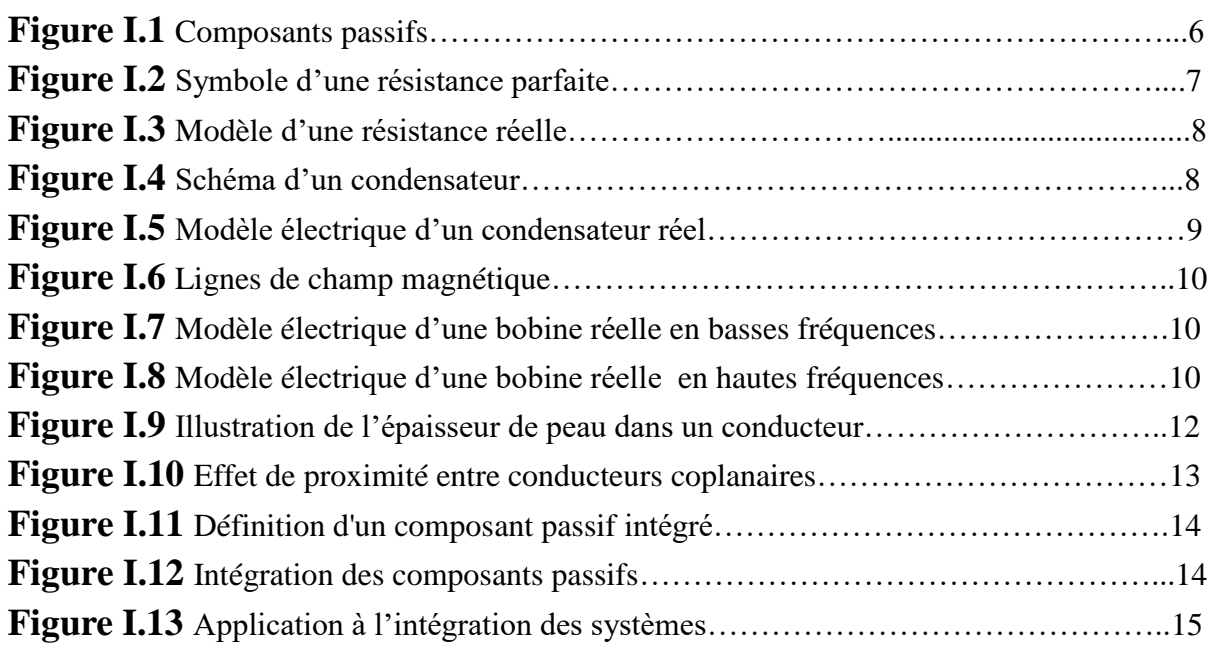

### **Chapitre II : LES BOBINES INTEGREES ET LES TECHNIQUES ASSOCIEES**

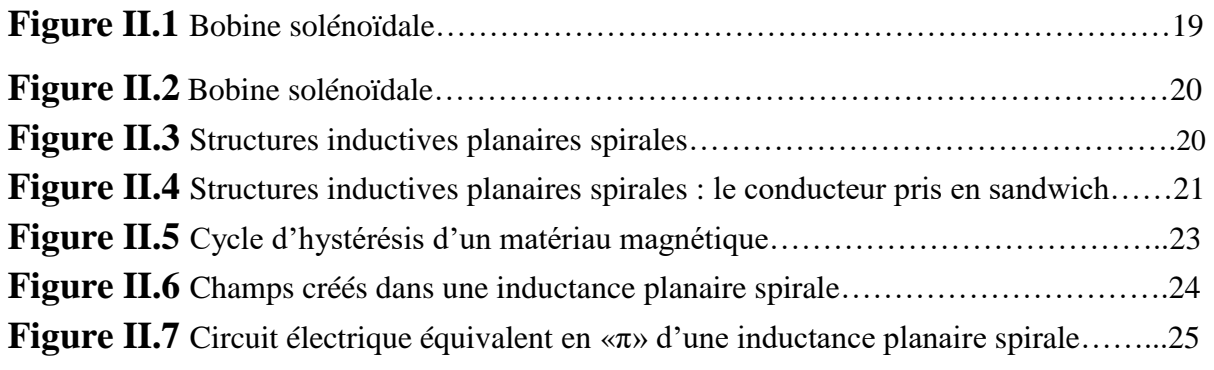

#### **Chapitre III : DIMENSIONNEMENT DE LA MICRO-BOBINE**

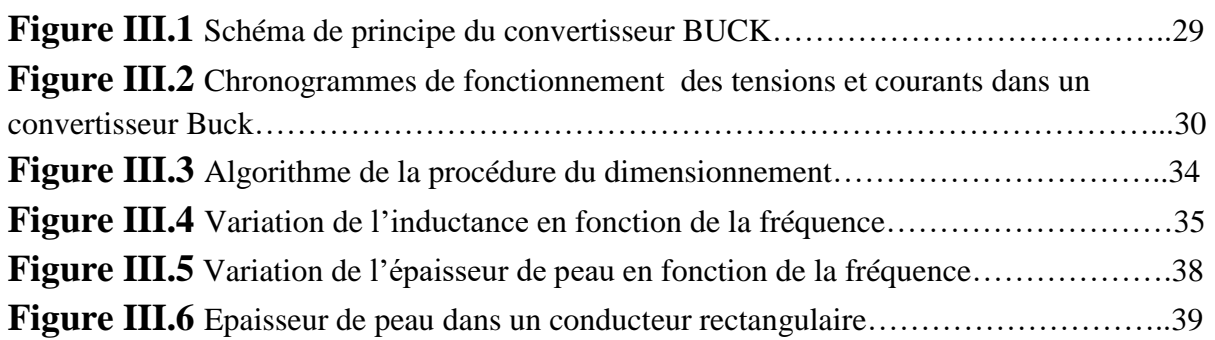

### **Chapitre IV : CALCUL DES PARAMETRES ELECTRIQUES ET SIMULATIONS DES EFFETS ELECTROMAGNETIQUES**

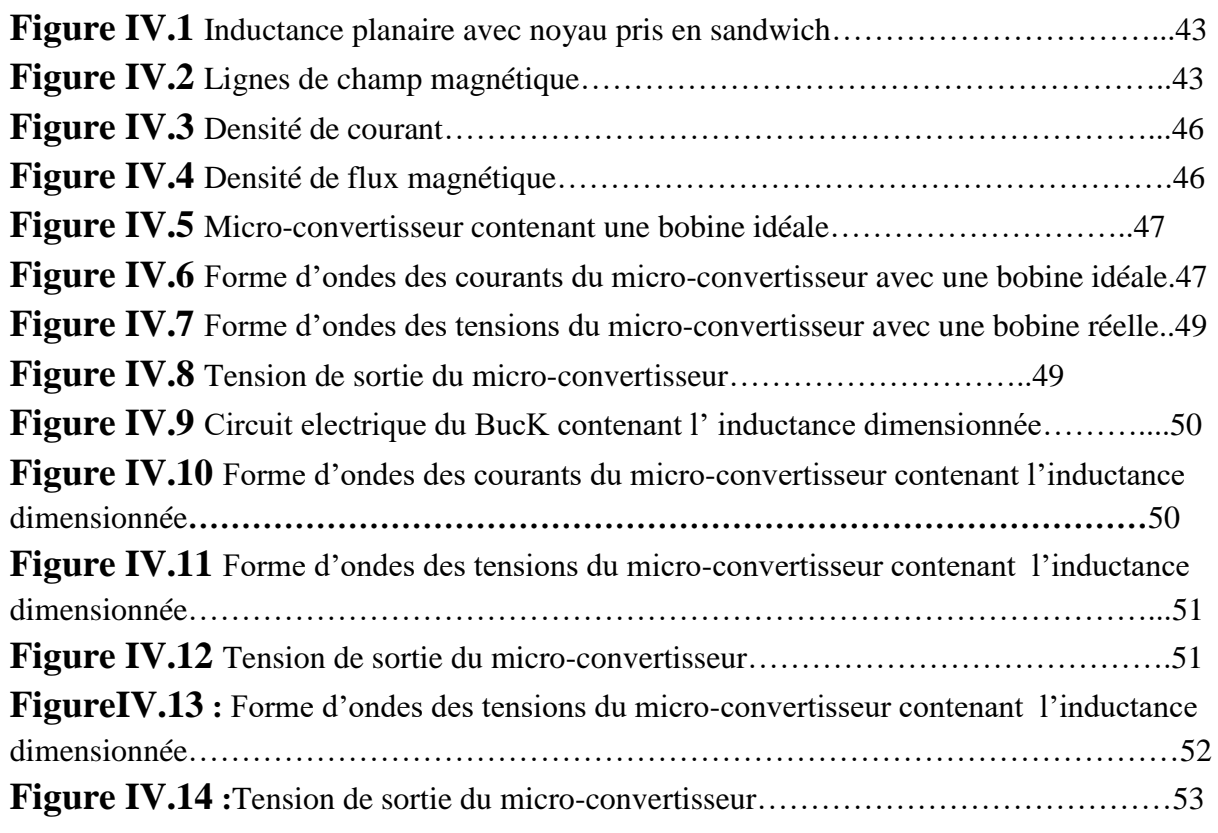

#### **Chapitre II : LES BOBINES INTEGREES ET LES TECHNIQUES ASSOCIEES**

**Tableau II.1 :** La permittivité relative de certains matériaux diélectriques……………...22

#### **Chapitre III : DIMENSIONNEMENT DE LA MICRO-BOBINE**

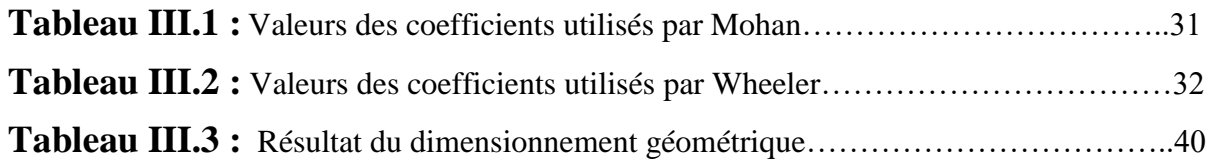

#### **Chapitre IV : CALCUL DES PARAMETRES ELECTRIQUES ET SIMULATIONS DES EFFETS ELECTROMAGNETIQUES**

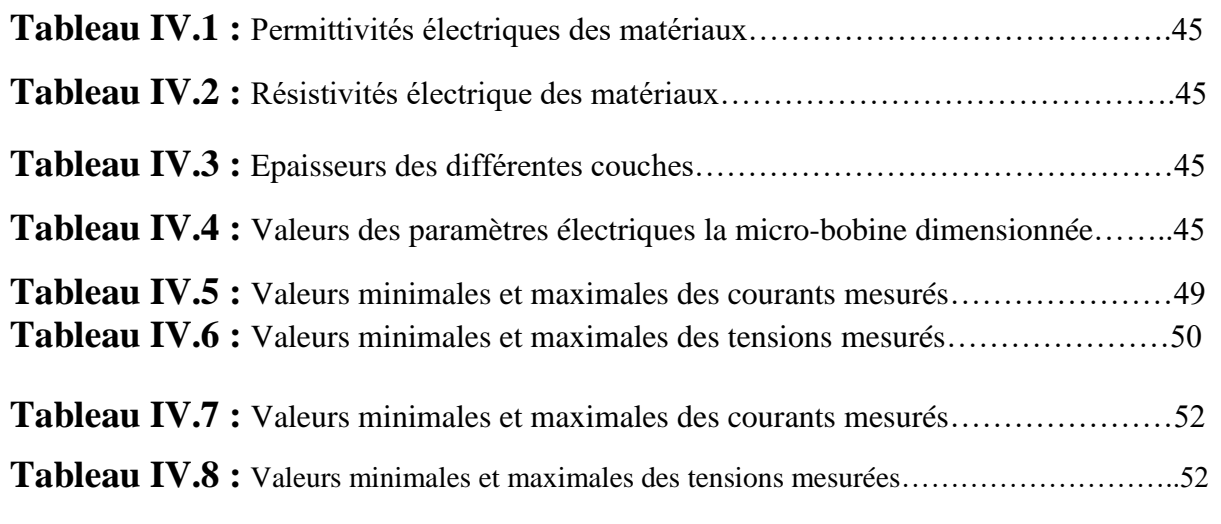

# *Chapitre I Généralités sur les composants passifs et leur intégration*

## *GENERALITES SUR LES COMPOSANTS PASSIFS ET LEUR INTEGRATION*

#### **I.1 INTRODUCTION**

Les composants passifs électriques sont les éléments de base permettant de modifier un signal électrique en fonction de leurs caractéristiques propres (résistances (R), inductances (L), capacités (C)), les composants inductifs comme les bobines ou les transformateurs sont des éléments clefs de l'électronique de puissance. Ce sont des composants bien connus et maîtrisés en ce qui concerne leur forme discrète.

Les applications en électrotechnique, électronique, et en microélectronique font appel à des matériaux de différentes natures : les isolants, les semi-conducteurs, les bons conducteurs et les matériaux magnétiques. Chacun de ces matériaux présente ses caractéristiques électromagnétiques qu'il faut accentuer ou atténuer suivant les besoins.

#### **I.2 LES COMPOSANTS PASSIFS**

#### **I.2.1 Qu'est-ce qu'un composants passif ? [1][2]**

Dans les différents modèles de circuits électriques, on considère chaque composant électronique passif comme un composant parfait. Il existe trois sortes de composants parfaits et leurs caractéristiques dépendent de la manière dont ils traitent l'énergie qu'ils reçoivent.

 **Résistance idéale:** L'énergie fournie à une résistance est consommée et dissipée sous forme de chaleur. Une résistance agit toujours comme un récepteur (puissance absorbée).

 **Bobine idéale:** L'énergie absorbée par une bobine est stockée sous la forme d'énergie magnétique. Elle agit alors comme un récepteur (puissance absorbée). La bobine peut ensuite rendre cette énergie stockée au circuit électrique en transformant l'énergie magnétique en énergie électrique. Elle agit alors comme un générateur (puissance fournie).

 **Condensateur idéal:** L'énergie absorbée par un condensateur est stockée sous la forme d'énergie électrique. Il agit alors comme un récepteur (puissance absorbée). Le condensateur peut ensuite rendre cette énergie stockée au circuit électrique. Il agit alors comme un générateur (puissance fournie).

En pratique, on ne peut pas de fabriquer des composants parfaits. Ainsi une résistance est légèrement inductive ou capacitive suivant les cas. Il en va de même des inductances ou des capacités qui présentent aussi des caractéristiques parasites. Suivant les conditions d'utilisation, ces caractéristiques parasites peuvent être négligeables ou au contraire devenir importantes.

En général, lors de l'étude d'un circuit électronique, on considère les composants passifs comme parfaits. Cependant, il est essentiel de bien connaître la technologie des composants électroniques passifs et leurs modèles pour les utiliser à bon escient. Ainsi, il sera possible de comprendre des écarts entre les valeurs théoriques et les mesures expérimentales.

Rappelons que les composants passifs comportent un grand nombre de produits accomplissant des fonctions complémentaires et périphériques par rapport à celles que remplissent les composants actifs.

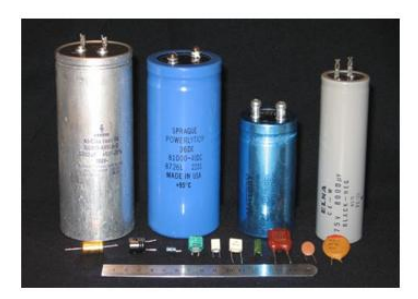

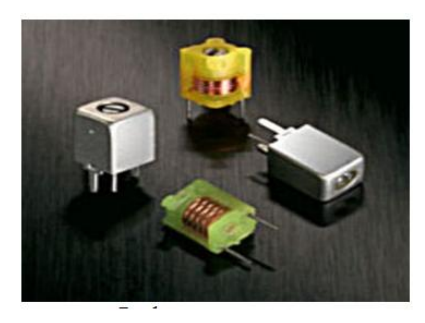

 (a) Condensateurs et resistances. (b) Bobines **Figure I.1.** Composants passifs. **[3]**

#### **I.2.1.1 La résistance. [1]**

#### **a) Définition**

L'effet principal d'une résistance est son opposition au passage du courant électrique, ce qui entraîne obligatoirement une chute de tension à ses bornes. Nous pouvons dire que la résistance est un dipôle pour lequel la relation entre la tension et le courant obéit à la loi d'Ohm :

$$
u(t) = R i(t) \tag{I.1}
$$

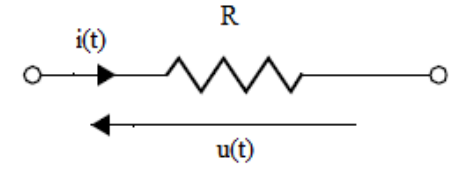

**Figure I.2** Symbole d'une résistance parfaite.

u(t): est la valeur instantanée de la tension aux bornes du composant. i(t) : la valeur instantanée du courant traversant le composant.

#### **a) Caractéristiques électriques**

Pour un conducteur homogène il existe une relation permettant de calculer sa résistance en fonction du matériau qui le constitue et de ses dimensions :

$$
R = \rho \frac{l}{s} = \frac{l}{\sigma s} \tag{I.2}
$$

 $\rho$ : étant la résistivité du matériau [ $\Omega$ .m].

l : la longueur [m].

s : la section traversée par le courant  $[m^2]$ .

 $\sigma$ : La conductivité du matériau [Ω.m]<sup>-1</sup>.

La résistance est aussi responsable d'une dissipation d'énergie sous forme de chaleur. Cette propriété porte le nom de l'effet Joule. Cette production de chaleur est parfois un effet souhaité (résistances de chauffage), parfois un effet néfaste (pertes par effet Joule).

Un des problèmes majeurs est que la conductivité, et son inverse (la résistivité) dépendent fortement de la température. Lorsqu'un dipôle est traversé par un courant électrique, sa résistance provoque un échauffement qui modifie sa température, et par suite sa résistance. La résistance d'un dipôle dépend donc fortement des conditions d'utilisation.

La puissance dissipée par effet Joule est :

$$
P = R I^2 \tag{I.3}
$$

I : étant l'intensité du courant (en ampères), traversant la résistance et R la valeur de la Résistance (en Ohm).

#### **b) Schéma électrique équivalent d'une résistance réelle**

Il n'existe pas de technologies qui permettent de réaliser une résistance parfaite. Le modèle équivalent d'une résistance réelle établi avec des composants parfaits est le suivant.

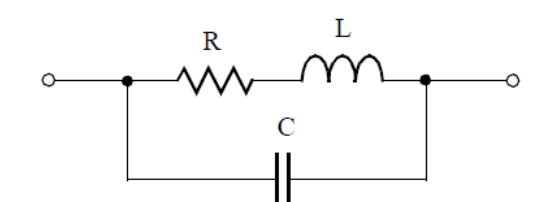

**Figure I.3** Modèle d'une résistance réelle.

Les concepteurs de circuits doivent tenir compte des contraintes des caractéristiques générales. Le mode de fabrication et la présence inévitable des fils de connexions entraînent l'apparition d'une composante inductive propre L. Chaque paire de conducteurs auxquels est appliquée une différence de potentiel présente des courants capacitifs. Cet effet parasite est plus prononcé dans les bobinages et se nomme capacité propre.

Les résistances de **faibles valeurs (< 30** W**)** sont toujours **inductives**. Les résistances de **fortes valeurs (> 3000** W**)** sont **capacitives**. Les résistances **moyennes (entre 30** W **et 3000**  W**)** ont leur terme réactif qui s'annule pour une certaine fréquence.

#### **I.2.1.2 condensateur**

#### **a) Définition [4]**

Deux corps conducteurs, séparés par un isolant, constituent un condensateur. Donc, tout conducteur isolé possède une capacité par rapport aux autres conducteurs et par rapport à la masse.

Quand on impose une différence de potentiel entre les deux armatures, il apparaît une polarisation au sein du diélectrique et, en conséquence, un mouvement de charges dans les armatures. Ce mouvement de charge se traduit, dans les connexions reliées aux armatures et dans le circuit électrique extérieur, par l'apparition d'un courant.

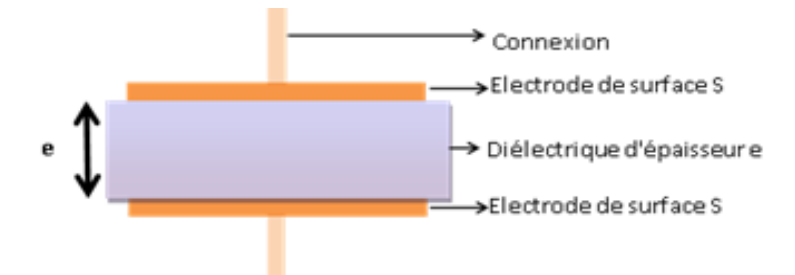

**Figure I.4** Schéma d'un condensateur. **[5]**

#### **b) Caractéristiques électriques [1]**

La capacité d'un condensateur mesure son aptitude à emmagasiner (ou stocker) des charges électriques sur ses armatures. Et elle est caractérisé par la propriété de conserver une tension à ses bornes après avoir déplacé une certaine quantité de charges électriques présentes dans les électrodes, soit :

$$
C = \frac{Q}{U} \tag{I.4}
$$

*C* : la capacité du condensateur.

Q : quantité d'électricité déplacée.

U : tension à ses bornes.

Ce phénomène est une accumulation locale d'énergie qui n'est pas dissipée en chaleur comme dans une résistance, mais qui peut au contraire être restituée. La valeur de la capacité dépend essentiellement des dimensions des surfaces, de la distance les séparant ainsi que de la nature du matériau isolant (diélectrique) utilisé. Traduit en formules, nous obtenons :

$$
C = \frac{\varepsilon S}{d} \qquad \text{Avec} \qquad \varepsilon = \varepsilon_0 \varepsilon_r \tag{I.5}
$$

ε : Permittivité absolue [F/m].

S : Surface commune aux deux électrodes conductrices  $[m^2]$ .

d : Distance séparant les électrodes [m].

- $\varepsilon_0$ : Permittivité du vide [F/m].
- $\varepsilon_r$ : Permittivité relative du diélectrique.

Pour obtenir des condensateurs de grande capacité, il est indispensable de jouer sur la surface commune aux deux électrodes ou bien sur l'épaisseur et la nature du matériau diélectrique.

#### **c) Schéma électrique équivalent d'un condensateur en haute fréquence**

Il n'existe pas de technologies qui permettent de réaliser un condensateur parfait. Un condensateur consomme toujours une partie de puissance qui est dissipée sous la forme de chaleur (résistance parasite). Le modèle d'un condensateur réel établi avec des composants parfaits est montré dans la Figure I.5. Le mode de fabrication et la présence inévitable des fils de connexions entraînent l'apparition d'une composante inductive propre L.

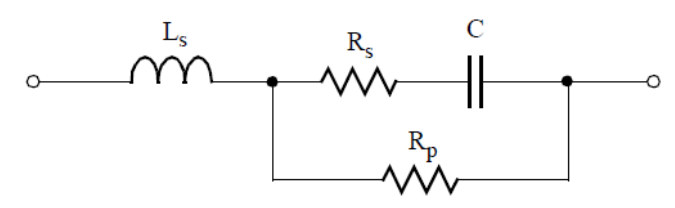

**Figure I.5**: Modèle électrique d'un condensateur réel.

 $R<sub>S</sub>$  représente les résistances de connexions,  $R<sub>d</sub>$  la valeur équivalente due aux pertes dans le diélectrique et C la valeur de la capacité admise idéale, Ls représente l'inductance qui dépend de la technologie de fabrication.

#### **I.2.1.3 La Bobine**

#### **a) Définition**

Une bobine ou auto-inductance est un composant électronique qui appartient aux familles des composants passifs. La bobine est constituée par un enroulement cylindrique d'un fil conducteur éventuellement autour d'un noyau en matériau ferromagnétique, et peut être utilisée dans un grand nombre d'applications impliquant des fréquences et des niveaux de puissance très divers. **[6]**

- Lisser les courants continus ou contrôler la croissance des courants dans les dispositifs d'électronique de puissance.
- Créer un filtre pour une fréquence ou une bande de fréquences particulière.

stocker de l'énergie.

#### **b)****Champ magnétique crée par une bobine. [7]**

Le passage d'un courant électrique I dans une bobine crée un champ magnétique B qui donne naissance à un flux φ à travers chacune des spires de la bobine. Le flux total Ф à travers la bobine est la somme des flux à travers chaque spire :  $\Phi = n \varphi$ .

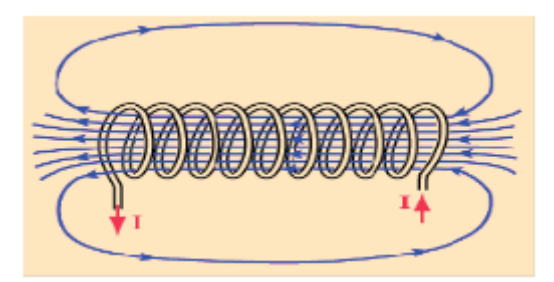

**Figure I.6** : Lignes de champ magnétique.

#### **c)****Schéma électrique équivalent d'une bobine en haute fréquence. [1]**

Une bobine réelle est modélisable par l'association d'une résistance en série avec une inductance lorsque l'on travaille en basse fréquence.

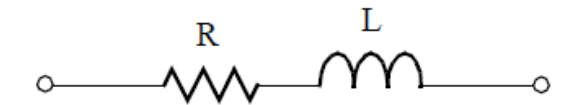

**Figure I.7:** Modèle électrique d'une bobine réelle en basses fréquences.

Si on augmente la fréquence de travail, alors la bobine est modélisable par le circuit de la figure I.8.

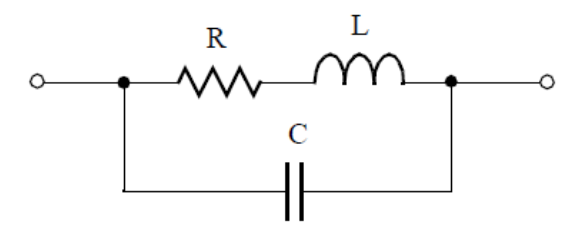

 **Figure I.8:** Modèle électrique d'une bobine réelle en hautes fréquences.

R : Résistance qui est une fonction de la résistance des connexions et des spires de la bobine.

C : Capacité parallèle qui représente le couplage capacitif entre les spires.

L : Inductance propre qui dépend de la technologie de fabrication.

Les performances d'une inductance, d'impédance Z, se mesurent par le facteur de qualité Q, défini par :

$$
Q = \frac{\text{énergie stockée}}{\text{énergie dissipée}} \quad , Q = \frac{\text{Imag}(Z)}{\text{Reel}(Z)} \tag{I.6}
$$

Où Imag (Z) : énergie stockée ; Réel (Z) : énergie dissipée.

#### **d) Le rôle du noyau dans une bobine. [7]**

L'utilisation d'un noyau magnétique permet de canaliser les lignes de champ, ce qui permet d'augmenter la valeur de l'inductance L d'un facteur μr appelé perméabilité magnétique du matériau. Toutefois le matériau magnétique introduit des pertes dues soit à l'hystérésis soit aux courants de Foucault.

Le poids et les dimensions d'une bobine sont généralement beaucoup plus importants que l'ensemble des autres composants d'un circuit.

Dans le cas d'une inductance planaire utilisée en microélectronique un effet similaire peut être obtenu en recouvrant les spires par un matériau magnétique.

#### **e) La perméabilité magnétique relative d'un matériau μ<sup>r</sup>**

La perméabilité est la faculté que possède un matériau magnétique à canaliser le champ magnétique, c'est-à-dire à concentrer les lignes de champ magnétique ou à augmenter la valeur de l'induction magnétique.

$$
\mu = \mu_0 * \mu_r \tag{I.7}
$$

µ : La perméabilité absolue.  $\mu_0$ : La perméabilité dans le vide ;  $\mu_0 = 4\pi \cdot 10^{-7}$ 

µ<sup>r</sup> : La perméabilité relative du matériau.

#### **I.2.1.3.1 Les effets de la bobine**

L'écart entre l'élément idéal de la bobine et le comportement physique qui influe sur ses caractéristiques crée d'autres phénomènes tel que :

#### **a) L'effet inductif [L]**

Lorsqu'un courant traverse un circuit électrique, il crée un champ magnétique à travers la section entourée par ce circuit, Il en résulte un flux du champ magnétique qui se voit par deux phénomènes à savoir, l'inductance propre et l'inductance mutuelle.

#### **Inductance propre**

La surface circonscrite par un circuit électrique parcourue par un courant *i* est traversée par le flux du champ magnétique (appelé autrefois flux d'induction). L'inductance L du circuit électrique est alors définie comme le rapport entre le flux embrassé par le circuit et le courant.

$$
L = \frac{\Phi}{i} \tag{I.8}
$$

: Coefficient d'auto- induction [H].

: Flux du champ d'induction magnétique [H/A].

: courant dans l'élément auto- inductif [A].

Il est important de préciser que le flux en question est celui produit par le courant *i* et non celui provenant d'une autre source (courant, aimant, etc..). (Loi de Faraday).

#### **Inductance mutuelle**

L'induction mutuelle est un coefficient permettant de décrire l'influence d'un circuit magnétique sur un autre. Elle traduit le fait qu'une variation de courant dans un circuit magnétique peut entraîner l'apparition d'une tension dans un autre circuit magnétique. L'induction mutuelle entre deux circuits est définie par le rapport entre le flux crée par un dipôle électrique traversant un second dipôle et le courant ayant crée ce flux.

Lorsqu'un circuit (1) traversé par un courant noté i<sub>1</sub>, produit un champ magnétique à travers un circuit (2), on peut écrire :

$$
M_{1,2} = \frac{\Phi_2}{i_1}
$$
 (I.10)

La valeur de cette inductance mutuelle dépend des deux circuits en présence (caractéristiques géométriques, nombre de spires..) mais aussi de leur position relative : éloignement et orientation**.**

#### **b) L'effet capacitif [C]**

Lorsqu'on applique une différence de potentielle à deux conducteurs isolés, on assiste à une accumulation de charges par effet électrostatique. C'est l'effet capacitif. Ce phénomène est présent dans les bobines.

#### **c) L'effet résistif [R ]**

L'effet résistif représente la dégradation d'énergie sous forme thermique dans la bobine. En raison du courant circulant dans un conducteur, la dissipation d'énergie se manifeste par un échauffement c'est l'effet résistive. Cet effet dépend de la chute de tension le long du conducteur et de l'effet de peau et de proximité. **[5][4]** 

#### **d) L'effet de peau**

Ce phénomène d'origine électromagnétique existe pour tous les conducteurs parcourus par des courants alternatifs. Il provoque la décroissance de la densité de courant électrique au fur et à mesure que l'on s'éloigne de la périphérie du conducteur. Il en résulte une augmentation de la résistance du conducteur ce qui accentue les pertes par effet joules. **[5][8]**

#### **L'épaisseur de peau**

L'épaisseur de peau  $\delta$  détermine la largeur de la zone où se concentre le courant dans un conducteur parcouru par un courant alternatif (Figure I.9).

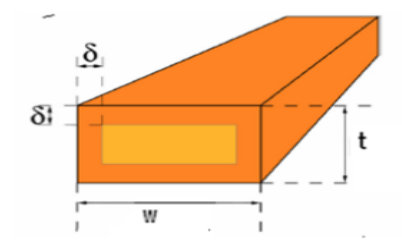

**Figure I.9 :** Illustration de l'épaisseur de peau dans un conducteur **[9].**

$$
\delta = \sqrt{\frac{\rho}{\pi \mu_0 \mu_r f}}
$$

 $\rho$ : Résistivité du matériau.

- $\mu_0$ : Perméabilité de l'air.
- $\mu_r$ : Perméabilité du matériau.

f : fréquence de fonctionnement.

#### **e) L'effet de proximité**

La circulation d'un courant dans un conducteur génère un champ magnétique de fuite pouvant perturber les conducteurs à proximité de ce dernier. **[10][11]**

Il est totalement dépendant de la géométrie de l'ensemble : section des conducteurs (circulaire, carrée, rectangle...), distance entre conducteurs, asymétrie des conducteurs etc... On englobe, sous l'expression d'effet de proximité, deux phénomènes voisins qu'il est nécessaires de dissocier pour plus de clarté, malgré leurs similitudes (Figure I.10).

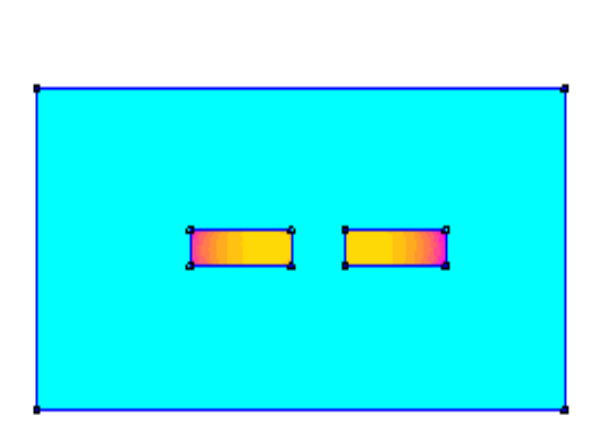

| 1.120c4005: 31.179c4005   |
|---------------------------|
| 1.061c +003: 1.120c+003   |
| 1.002c4003:1.061c4003     |
| 9.431c+002:1.002c+003     |
| 8.842c4002: 9.431c4002    |
| 8.252: 1002 : 8.842: 1002 |
| 7.665c +002: 8.252c+002   |
| 7.07Se 4002 : 7.66Se 4002 |
| 6.484c+002 : 7.075c+002   |
| 5.894c+002: 6.454c+002    |
| 5.305c4002: 5.894c4002    |
|                           |
| 4.716c+002:5.305c+002     |
| 4.126c +002 : 4.716c+002  |
| 3.537c +002: 4.126c +002  |
| 2.947c+002: 3.537c+002    |
| 2.353c4002: 2.947c4002    |
| 1.765c4002: 2.355c4002    |
| 1.179c+002: 1.76Sc+002    |
| 5.894c+001: 1.179c+002    |
| <0.000c+000 : 5.894c+001  |
| Domity Plot: [3], MA/m^2  |
|                           |

(a) – Effet de proximité direct

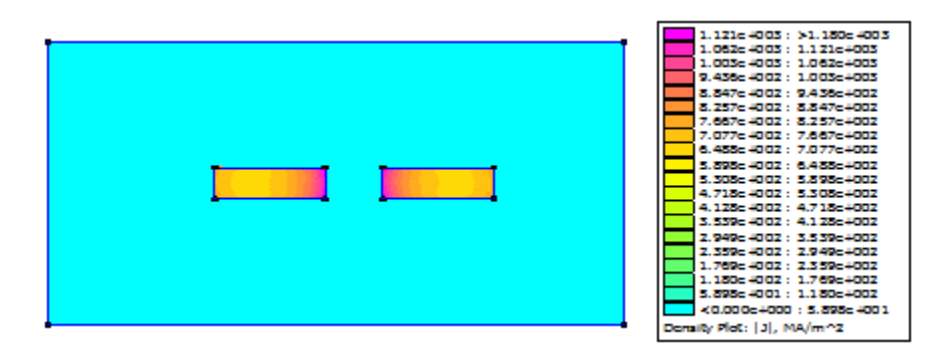

(b) – Effet de proximité inverse

**Figure I.10** *:* Effet de proximité entre conducteurs coplanaires **[10].**

**(I.11)**

#### **Effet de proximité direct**

Influence mutuelle sur les densités de courant respectives dans des conducteurs rapprochés, parcourus par des courants de même sens.

#### **Effet de proximité inverse**

Influence mutuelle sur les densités de courant respectives dans des conducteurs rapprochés, parcourus par des courants de sens inverse.

#### **I.3 INTEGRATION DES COMPOSANTS PASSIFS**

#### **I.3.1 Qu'est-ce qu'un composant passif intégré ? [1]**

Comme son nom l'indique, un composant passif intégré est l'association de plusieurs composants passifs (inductances et condensateurs) intégrés dans un même boîtier (figure I.11). Bien sûr, il faut penser à rajouter des connexions internes, des bornes de sortie et un boîtier.

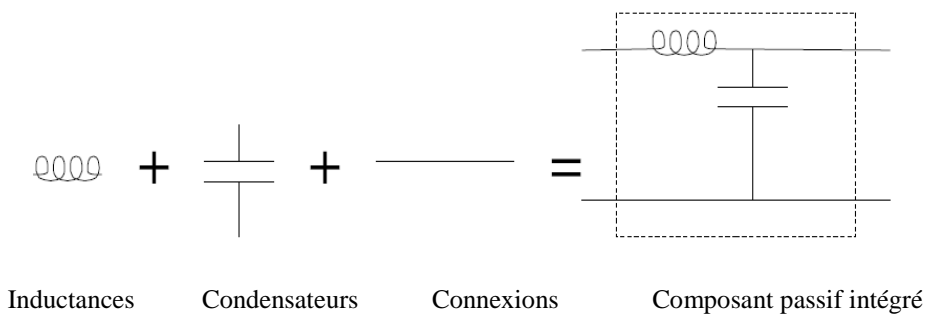

**Figure I.11** : Définition d'un composant passif intégré.

L'intégration d'un composant passif consiste à faire coexister de façon harmonieuse des composants inductifs et capacitifs à l'intérieur d'un volume réduit et de réaliser les liaisons internes effectives (figure I.11) Cette intégration peut causer des interactions internes qui peuvent conduire à de nouvelles fonctions ou propriétés dans le composant intégré (par exemple, le conducteur, peut être, en même temps les électrodes de condensateur ou les spires de bobinage …). Il s'agit d'une différence par rapport à l'utilisation de composants discrets. Ces nouvelles fonctions et propriétés doivent être prises en compte dans le calcul et le processus de fabrication des circuits intégrés. **[12]**

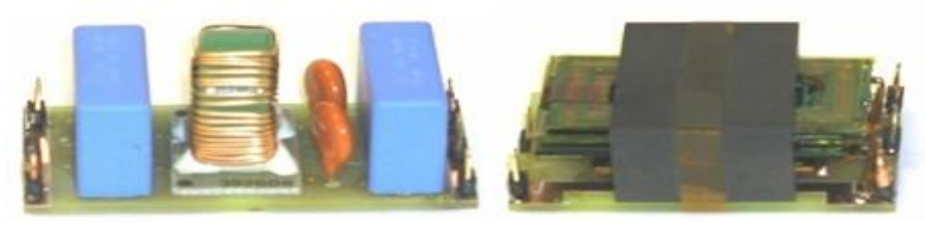

 Composants discrets Composant passif intégré **Figure I.12**: Intégration des composants passifs. **[13]**

#### **I.3.2 Domaines d'application des systèmes intégrés**

Ces dernières années, les recherches en électronique de puissance se sont focalisées pour une grande part sur l'intégration en vue d'améliorer les performances des dispositifs intégrés, en termes de rendement, compacité et fiabilité. Aujourd'hui de plus en plus de systèmes intégrés contiennent un modem de communication ou un serveur Web pour pouvoir envoyer ou recevoir des données. Cela augmente les possibilités d'applications qui se diversifient. De ce fait, les systèmes intégrés sont très courants dans les réseaux, l'automatisation industrielle, les énergies renouvelables ou le domaine médical.

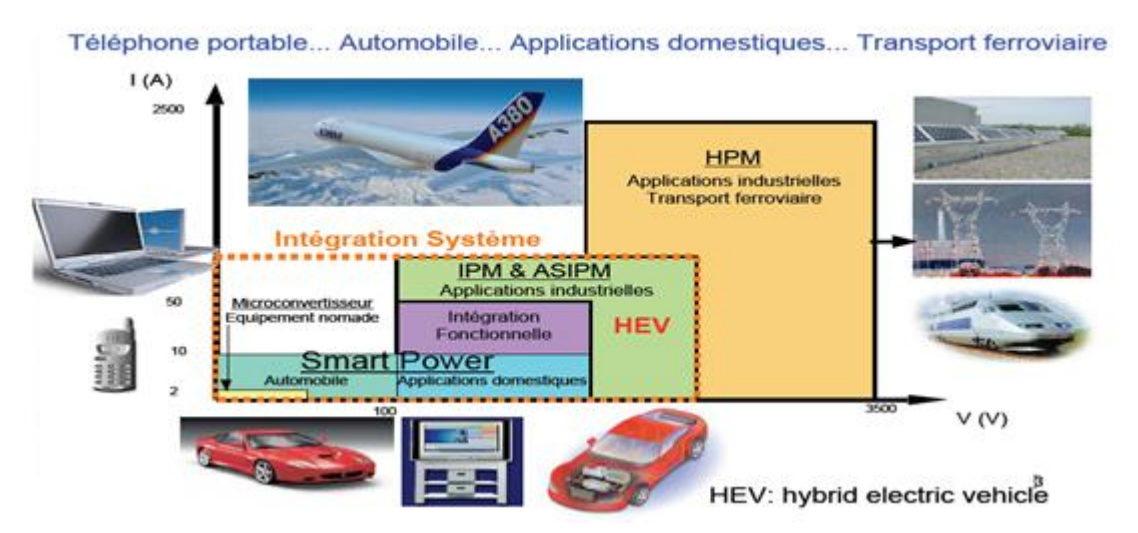

 **Figure I.13 :** Application à l'intégration des systèmes

#### **I.3.3 Les techniques de l'intégration**

Deux techniques d'intégration peuvent être envisagées en fonction des niveaux de puissances nécessaires, soit l'intégration hybride ou l'intégration monolithique.

#### **a) Intégration hybride**

Dans l'approche hybride, se traduit par l'association d'un bloc intégré de composants actifs et d'un bloc intégré de composants passifs réalisés à partir de matériaux conducteurs, magnétiques, diélectrique et isolants. Le support hybride (le substrat) doit à la fois assurer des fonctions d'isolation électrique et avoir une bonne conductibilité.

Ce mode d'intégration est adapté aux applications fonctionnant dans des gammes des courants supérieurs à 30A et des tensions se situant dans la fourchette 600 V /1200 V. **[1][14]**

#### **b) Intégration monolithique**

L'intégration monolithique, plus appropriée pour les dispositifs de faible a très faible puissance. L'avantage de cette technique est de permettre la réalisation des parties actives et passives du dispositif ainsi que leurs interconnexions sur un même support conduisant à des réalisations de très faible encombrement pour les très faibles puissances.

#### **I.3.4 Objectifs de l'intégration des composants passifs**

Les bénéfices que l'on peut retirer de l'intégration des composants passifs sont :

La diminution du volume occupé par les composants passifs.

- La réduction des interconnexions et les perturbations électroniques par la diminution de rayonnement.
- La simplification du câblage par la limitation du nombre d'interconnexions externes.
- > La modularité et la standardisation.
- Une plus grande compacité grâce à la géométrie simplifiée de la structure de composants intégrés (de type planaire, par exemple).
- $\triangleright$  Le dernier objectif concerne le cout de fabrication. Les nouveaux types de composants passifs intégrés impliquent la mise en place de nouveaux processus de fabrication collective qui seraient susceptibles de diminuer les couts.

#### **I.3. CONCLUSION**

Ces dernières années, les recherches en électronique se sont focalisées pour une grande part sur l'intégration des composants passifs afin d'aboutir à une intégration totale des dispositifs de l'électronique comportant des composants passifs et actifs en même temps. Cette intégration nécessite un bon rendement, une compacité maximale et une bonne fiabilité. Comme introduction au travail présenté dans ce mémoire, nous avons donné dans ce premier chapitre un aperçu général sur les composants passifs ainsi que leurs caractéristiques électriques. Nous avons également parlé des techniques de l'intégration des composants passifs: l'intégration hybride et l'intégration monolithique, ainsi que les domaines d'application des systèmes intégrés.

 L'intégration d'une bobine dans un circuit d'électronique de puissance sera notre sujet d'étude dans les prochains chapitres.

# *Chapitre II Les bobines intégrées et les techniques associées*

## *LES BOBINES INTEGREES ET LES TECHNIQUES ASSOCIEES*

#### **II. INTRODUCTION**

L'intégration, est une réponse possible au défi de l'électronique dans le domaine de l'industrie. L'amélioration des performances (rendement, compacité, fiabilité, etc.) passe nécessairement par l'intégration qui constitue aujourd'hui le moteur de la recherche industrielle et scientifique, et permet d'augmenter la compacité des dispositifs de l'électronique. Mais l'intégration d'un composant électronique qu'il soit passif ou actif, passe nécessairement par son dimensionnement, afin d'aboutir à un volume très réduit.

Du fait de la limitation en surface et en volume, deux paramètres sont fondamentaux dans le dimensionnement des bobines intégrées. Le premier est la forme géométrique ou topologie de la structure, le second est la nature des matériaux utilisés pour la fabrication des différentes parties du composant. Ces deux paramètres vont agir au niveau de la valeur de l'inductance, de l'énergie stockée, des pertes dans le noyau (dans le cas d'une bobine avec noyau) et dans le conducteur, sur le volume de la bobine ou encore sur les perturbations générées par le composant.

Toutes ces caractéristiques sont liées et impliquent de faire des compromis en fonction des applications visées. Nous présentons dans ce chapitre un état de l'art sur les bobines intégrées, ainsi que les différents matériaux utilisés dans leur construction. Nous présentons également le circuit électrique des micro-bobines planaires.

#### **II.1. ETAT DE L'ART DES INDUCTANCES INTEGREES**

 Comme le précise l'intitule du chapitre, nous mettrons en avant uniquement l'intégration des bobines qui sont des composants passifs. Les premières recherches concernant l'intégration de composants passifs ont été réalisées dans un laboratoire d'Afrique du Sud (Energy Laboratory de l'Université de Rand) au sein de l'équipe de J.A. Ferreira et J.D. vanWyk. **[14][15]**

 Les premières recherches étaient dirigées vers l'intégration de capacités et d'inductances dans le but de réaliser soit des circuits résonants soit des filtres selon le mode de connexion mis en œuvre.

Le niveau de puissance demandée, l'encombrement et le coût sont des facteurs déterminants dans le choix de la technologie (hybride ou monolithique)**.**

#### **a) Structures solénoïdales**

Une première idée de la réalisation d'inductances intégrées est inspirée de la fabrication des inductances discrètes qui sont composées d'un noyau magnétique de forme solénoïdale autour duquel est enroulé un fil conducteur. Dans le cas de bobines intégrées, trois couches de matériaux sont nécessaires pour les fabriquer, à savoir : la couche conductrice, la couche isolante et la couche magnétique **[16].** La figure II.1 montre (a) la topologie de ce type de bobine avec noyau et (b) une photographie à l'aide d'un microscope électronique d'une bobine intégrée sans noyau.

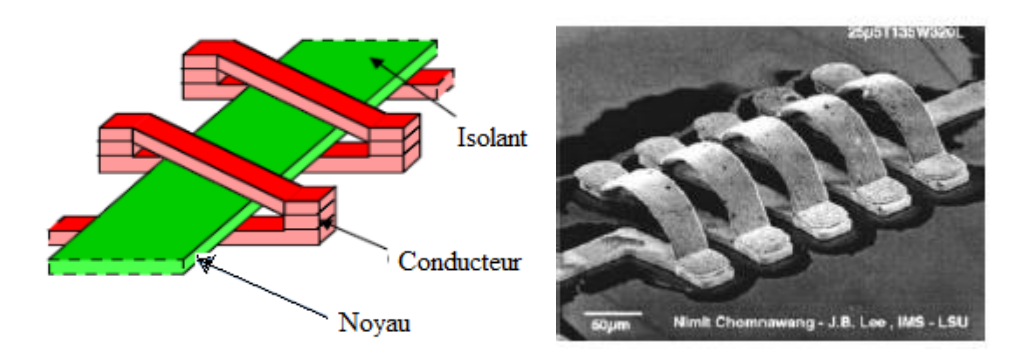

**Figure II.1 :** Bobine solénoïdale **(a)** Vue d'ensemble 3D; **(b)** Photographie de la réalisation sans noyau. **[16]**

#### **b) Structure serpentin**

 Dans la littérature, l'inductance de type serpentin se présente sous forme de zig-zag. La seule différence entre ce type de bobines est la permutation faite à l'emplacement du conducteur avec celui du noyau. En effet, dans cette topologie le conducteur monocouche est aménagée en forme de serpentin, alors que le noyau se trouve réparti sur trois niveaux pour envelopper le conducteur. Cette structure a pour objectif de réduire considérablement les résistances de contact le long du conducteur, assurant ainsi une montée en puissance par rapport au composant de forme solénoïdale, sans risque de pertes excessives.

 Finalement, vu que la longueur moyenne du noyau est plus importante, ceci a pour conséquence d'augmenter la réluctance du circuit magnétique et ainsi de diminuer la valeur de l'inductance **[17] [10].** La figure II.2 (a) montre la topologie de ce type de bobine et (b) représente la photographie d'une réalisation à l'aide du microscope électronique.

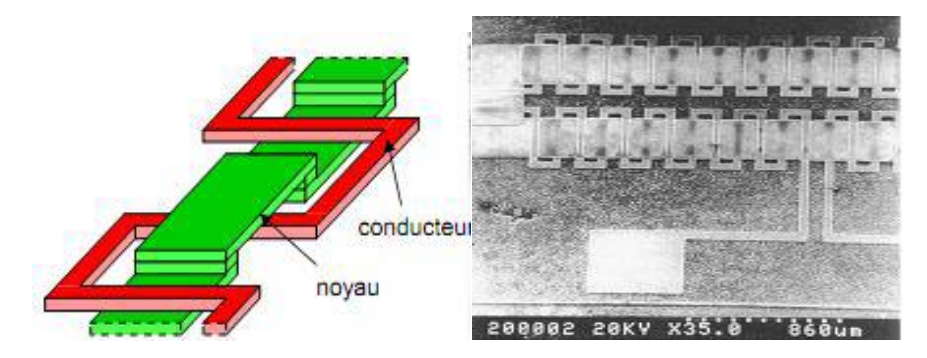

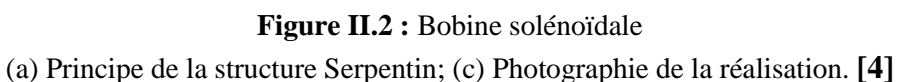

#### **c) Les inductances spirales Planaires**

La plupart des inductances intégrées que l'on trouve dans la littérature possèdent une forme spirale planaire. Elles sont réalisées soit sur un substrat isolant ou magnétique ou bien entre deux couches de matériaux magnétiques.

On trouve les inductances spirales sous plusieurs formes à savoir : carrée, polygonale et circulaire. La figure II.3 montre les différents inductances spirales planaire (carrée, polygonale et circulaire).

**dout** : le diamètre extérieur **din**: le diamètre intérieur **w** : la largeur du conducteur **s** : l'espacement entre deux conducteurs

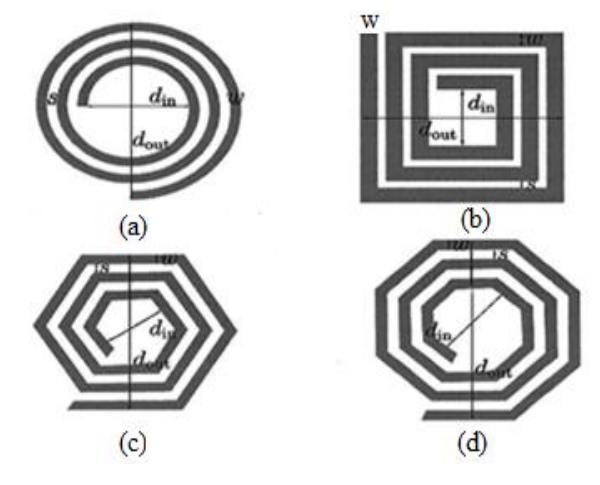

**Figure II.3 :** Structures inductives planaires spirales (a) Circulaire,(b) Carrée, (c) Hexagonale (d) Octogonale **[4].**

 Les spirales simples sont très utilisées dans le domaine des radiofréquences pour fabriquer des inductances de quelques dizaines de nH. Afin de les adapter aux applications de puissance, la section du conducteur doit être augmentée pour réduire sa résistance. De plus, dans le but d'accroître la valeur d'inductance par unité de surface, le conducteur est pris en sandwich entre deux couches de matériaux magnétiques (figure II.4) **[5] [18] [19].**

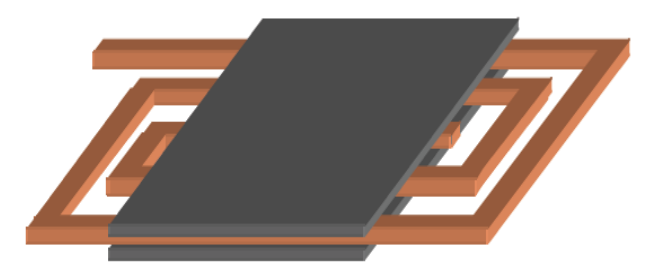

**Figure II.4 :** Structures inductives planaires spirales : le conducteur pris en sandwich

Les différentes topologies offrent une augmentation marginale de la performance.

Les structures d'inductances hexagonales et circulaires sont connues pour offrir une augmentation des performances de 10% pour cent par rapport à la structure carrée.

#### **II.2. LES DIFFERENTS MATERIAUX UTILISES DANS LES INDUCTANCES PLANAIRES SPIRALES.**

Les matériaux pouvant être mis en œuvre dans le contexte de l'intégration des composants passifs peuvent être classés en quatre groupes selon leur fonction :

- Les matériaux conducteurs pour véhiculer le courant électrique.
- Eles matériaux isolants pour isoler les conducteurs électriques.
- Les matériaux magnétiques pour créer ou canaliser l'induction magnétique.
- Les matériaux semi-conducteurs pour la fabrication des interrupteurs électriques de puissance, ou des substrats.

Le choix de ces matériaux dépend, en premier lieu de leurs propriétés électriques (résistivités, perméabilité, constante diélectrique…) et de leur cout, mais aussi de leurs propriétés physiques et mécaniques (densités, dilatation, point de fusion, sensibilité à la corrosion, dureté, élasticité…).

Les éléments principaux de ces matériaux sont :

- Le cuivre et l'aluminium pour les conducteurs électriques.
- $\triangleright$  Le feromagnetique pour les circuits magnétiques.
- Le silicium pour les composants d'électronique de puissance.
- La silice (oxyde de silicium), pour les isolants électrique.**[20]**

#### **II.2.1 Les matériaux isolants**

Les matériaux isolants jouent un rôle crucial dans l'intégration des composants passifs, ils sont utilisés comme diélectriques dans les condensateurs, dans un composant planaire intégré par exemple, ils isolent la spirales conductrice du noyau magnétique. Les matériaux isolants couramment utilisés sont : l'oxyde de silicium (SiO2) et l'oxyde d'aluminium (Al2O3). **[21] [18]**

Le tableau I.1 nous donne une idée sur la permittivité relative de certains matériaux diélectriques utilisés dans la réalisation de certains composants passifs.

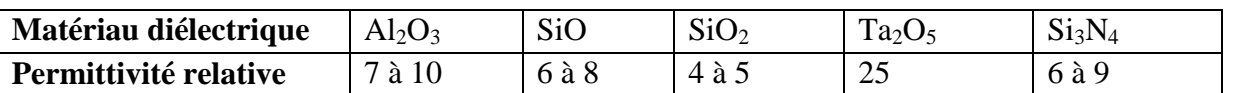

 **Tableau I.1** : La permittivité relative de certains matériaux diélectriques **[21].**

#### **II.2.2 Les matériaux semi-conducteurs [22]**

 La conception de circuits monolithiques sur les semi-conducteurs en silicium pour un fonctionnement vers les fréquences millimétriques n'est possible que si les éléments actifs très performants sont associés à des éléments passifs à faibles pertes, Les inductances intégrés sont habituellement élaborées sur un substrat semi-conducteur de silicium pour permettre une cohabitation des composants actifs et des composants passifs dans les dispositifs de l'électronique de puissance et aboutir à une intégration totale de ces dispositifs, que ce soit d'une façon monolithique ou hybride.

 Seulement la nature conductrice du substrat silicium entraine ainsi plusieurs formes de pertes (les pertes résistives et les pertes capacitives).

#### **II.2.3 Les matériaux magnétiques**

La présence d'un noyau magnétique dans une bobine permet d'accroître la valeur de son inductance, de canaliser le flux magnétique, d'emmagasiner de l'énergie. Les caractéristiques optimales du matériau constituant ce noyau sont : une perméabilité relative élevée permettant une augmentation significative de l'inductance, un niveau d'induction à saturation et une résistivité électrique élevée afin de limiter les "pertes fer" par courants de Foucault et une température maximale de fonctionnement. Il n'existe pas de matériau parfait et tout est affaire de compromis **[23].**

#### **II.2.3.1 Pertes magnétiques**

 Lorsqu'un matériau ferromagnétique est soumis à un champ magnétique variable, il est source de pertes à deux origines : les pertes par courant de Foucault  $(P_f)$  et les pertes hystérétiques (P<sub>H</sub>). Ces pertes sont exprimées en W/cm<sup>3</sup>.

#### **a) Les pertes par courant de Foucault [7]**

Les matériaux magnétiques ont souvent des propriétés conductrices pour le courant électrique : en présence d'un flux variable, les f.é.m. induites créent des courants de Foucault qui circulent dans le matériau. L'effet Joule dissipe l'énergie sous forme de chaleur, ce sont les pertes par courants de Foucault. Ces pertes sont difficiles à modéliser, et peuvent dans certains cas être données par l'expression ci-après.

$$
p_f = k \frac{f^2 B_m^2}{\rho} \tag{II.1}
$$

k : dépend du matériau magnétique (ferrite k= $1.6.10^{-6}$ ).

Bm: induction magnétique maximale.

: Résistivité du matériau magnétique.

 En basse fréquence, pour diminuer ces pertes, les circuits magnétiques sont feuilletés et isolées électriquement les uns des autres. En haute fréquence, pour limiter ces pertes, les circuits magnétiques sont généralement réalisés en ferrites doux qui possèdent une résistivité élevée et adaptée à la fréquence d'utilisation.

#### **b) Les pertes par hystérésis**

 Le parcours du cycle d'hystérésis implique un échauffement du matériau et donc des pertes. Ces pertes sont appelées pertes par hystérésis. Elles sont d'autant plus élevées que l'aire du cycle d'hystérésis est important.

Ces pertes sont proportionnelles à l'aire du cycle d'hystérésis (courbe B(H)) Figure II.5), à la fréquence et au volume du matériau. Elles peuvent être exprimées de façon approximative par l'équation II.2.

$$
P_H = A.f.V
$$
 (II.2)

- f : fréquence ;
- V : volume du matériau ;
- A : aire du cycle d'hystérésis dans le plan (B, H).

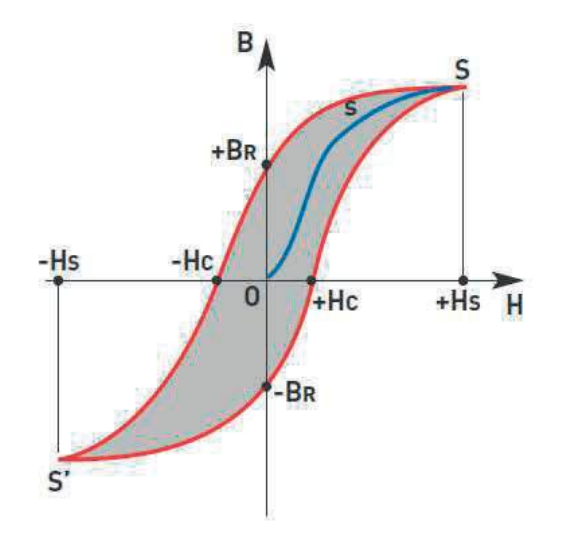

 **Figure II.5:** Cycle d'hystérésis d'un matériau magnétique

#### **II.3. LES FERRITES**

#### **II.3.1 Aperçu sur les ferrites [24].**

Les ferrites sont des matériaux à la base, des oxydes de fer  $(Fe2O<sub>4</sub>)$  qui en pratique sont mélangés avec d'autres constituants tels que le manganèse (Mn), le nickel (Ni) ou le zinc (Zn). Les proportions de ces additifs sont choisies pour optimiser les propriétés magnétiques du matériau final.

 La grande diversité des ferrites vient des nombreuses possibilités de substitution cationiques dans leurs solutions solides. Cela donne autant de propriétés magnétiques différentes que de combinaisons possibles. Pour chaque type d'application (niveau de puissance, gamme de fréquence, gamme de température), il existe un matériau optimisé et son optimisation passe par une analyse détaillée de son environnement électrique.

**Pour finir, il est bon de préciser que le nom « ferrite » désignant les oxydes magnétiques est masculin et qu'il ne faut pas confondre avec la ferrite qui désigne une variété du fer contenant des inclusions de carbone en faible quantité.**

Les ferrites sont utilisés comme noyau des bobines, ainsi que dans la réalisation des transformateurs à haute fréquence en raison de sa haute résistance.

#### **II.3.2 Les principaux ferrites utilisés**

 Les ferrites couramment utilisés en électrotechnique et électronique de puissance sont nombreux. Les plus importants sont: les ferrites mixtes de Nickel–Zinc ( NiZn) de formule NixZnl-x Fe2O4, les ferrites de Manganèse–Zinc ( (MnZn) de formule MnxZnl-x Fe2O4 et les ferrites de Nickel-Fer (NiFe) de formule NiFe2O4.

#### **II.4. CIRCUIT ELECTRIQUE DES INDUCTANCES PLANAIRES SPIRALES**

#### **II.4.1. Les différents champs électromagnétiques**

 Nous considérerons une micro-bobine de forme spirale planaire circulaire (inductance planaire spirale) et nous essayons d'étudier les différents effets électromagnétiques qui peuvent apparaitre lors de son fonctionnement.

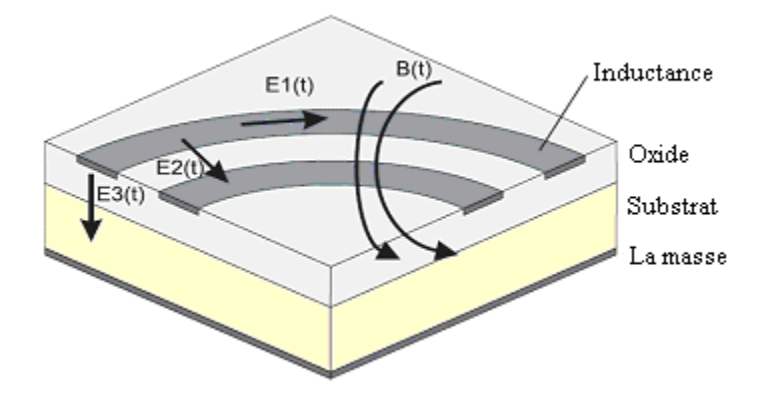

**Figure II.6:** Champs créés dans une inductance planaire spirale **[2]**

- $\triangleright$  Le champ magnétique désigné par l'induction B(t) est causé par le courant circulant à travers les pistes de la spirale. Il définit un comportement inductif se traduisant par la circulation des courants parasites dans le substrat et les pistes.
- $\triangleright$  Le champ électrique E<sub>1</sub>(t) est dû à la différence de potentiel entre les deux extrémités de la spirale. Ce champ induit des pertes ohmiques Rs compte tenu de la conductivité non nulle de la spirale conductrice.
- $\triangleright$  Le champ électrique E<sub>2</sub>(t) est le résultat de la différence de potentiel entre les spires à l'origine d'un couplage capacitif inter- spires Cs.
- $\triangleright$  Le champ électrique E<sub>3</sub>(t) apparaît suite à la différence de potentiel entre la spirale conductrice et le substrat. Il induit un couplage capacitif entre la spirale et le substrat

se traduisant par une capacité Cox, ainsi que des pertes ohmiques dans le substrat à l'origine des résistances Rsub, du fait que le champ électrique pénètre dans le substrat semiconducteur.

 Indépendamment des structures géométriques des inductances planaires spirales (circulaire, carrée ou polytogonale), les effets électromagnétiques sont les mêmes.

#### **II.4.2 Inductance planaire sans noyau**

En prenant en considération les différents champs électromagnétiques cités dans la figure II.6 ainsi que effets parasites associés, incluant l'inductance série propre Ls, les résistances Rs et Rsub, ainsi que les capacités parasites Cs, Csub et Cox, le circuit électrique d'une inductance spirale planaire sera représenté par le modèle de la figure II.7. Ce modèle en «π» était publié en 2000 par Yue et Yong. **[25]**

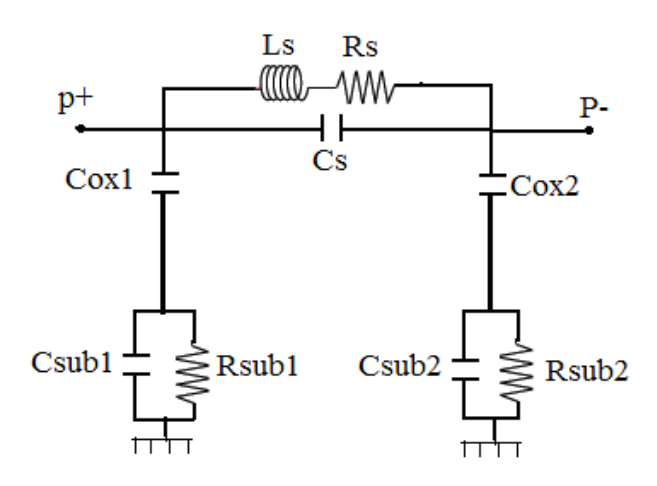

 **Figure II.7 :** Circuit électrique équivalent en «π» d'une inductance planaire spirale. **[25]**

- $\triangleright$  C<sub>s</sub>: Capacité parasite de couplage inter-spires.
- $\triangleright$  C<sub>sub</sub>: Capacité parasite de couplage dans le substrat.
- $\triangleright$  C<sub>ox</sub>: Capacité parasite de couplage dans l'oxyde.
- $\triangleright$  R<sub>sub</sub>: Pertes ohmiques dans le substrat semi-conducteur.
- $\triangleright$  R<sub>s</sub>: Pertes ohmiques dans le ruban conducteur de la spirale.

La branche série est composée de l'inductance globale Ls et la résistance série Rs qui apparaît le long de l'enroulement entier.  $C_S$  est située entre les terminaux.

En raison de l'hypothèse de symétrie, les éléments parasites  $C_{ox}$ , R sub et  $C_{sub}$  de l'enroulement sont divisés en deux parties égales et placés de chaque côté des pôles ce qui justifie les relations suivantes :

$$
C_{ox1} = C_{ox2} = \frac{C_{ox}}{2}
$$
 (II.3)

$$
C_{sub1} = C_{sub2} = \frac{C_{sub}}{2}
$$
 (II.4)

$$
R_{sub1} = R_{sub2} = 2R_{sub}
$$
 (II.5)

#### **IV. CONCLUSION**

Dans ce chapitre nous avons présenté un état de l'art sur les inductances intégrées. De même, nous avons présenté les différents matériaux utilisés dans les inductances planaires spirales, ainsi qu'un aperçu sur les ferrites.

Les différents effets électromagnétiques qui apparaissent lors du fonctionnement d'une inductance planaire, aident dans la conception de son circuit électrique.

Le travail présenté dans ce chapitre nous aide à faire le choix de la micro-bobine optimale ainsi que le choix des matériaux qui rentrent dans sa réalisation.

# *Chapitre III Dimensionnement de la micro-bobine*

## *DIMENSIONNEMENT DE LA MICRO-BOBINE*

#### **III.1 INTRODUCTION**

 Dans ce chapitre, nous allons présenter le dimensionnement de la micro bobine choisie afin de l'intégrer dans un micro convertisseur abaisseur de tension de type Buck dédié pour les petites puissances et les faibles tensions.

Les contraintes liées à ce type d'intégration résident dans la mise au point d'une méthode adéquate permettant le dimensionnement de la micro-bobine qu'on souhaite intégrer, avec un minimum de pertes d'énergie aux hautes et très hautes fréquences. Ils résident également dans la compatibilité des procédés technologiques contribuant à la fabrication du système complet ainsi que le coût de fabrication.

#### **III.2. PRESENTATION DU MICRO-CONVERTISSEUR**

Nous nous orientons dans cette étude vers un micro-convertisseur Buck à stockage magnétique DC/DC abaisseur de tension (Figure III.1). Dans ce type de convertisseur, l'énergie est périodiquement stockée dans l'inductance sous forme d'un champ magnétique puis transférée vers la sortie. Le rapport cyclique qui est égal au rapport entre le temps de d'ouverture de l'interrupteur de commutation et la période, permet de contrôler la puissance transférée. La micro-bobine que nous souhaitons intégrer dans ce micro-convertisseur, sera ainsi dimensionnée pour ce type d'application.

Le cahier des charges choisi est le suivant :

- $\triangleright$  Une tension d'entrée : Ve = 5Volts.
- $\triangleright$  Une tension de sortie : Vs = 2.5 Volts.
- $\triangleright$  Un courant minimal circulant dans la micro-bobine : I<sub>Lmin</sub> = 0.1 Ampéres.
- $\triangleright$  Un courant maximal circulant dans la micro-bobine : I<sub>Lmax</sub> = 1 Ampéres.
- $\triangleright$  Une fréquence de fonctionnement : f =1 MegaHertz.
- $\triangleright$  Rapport cyclique :  $\alpha = 0.5$ .

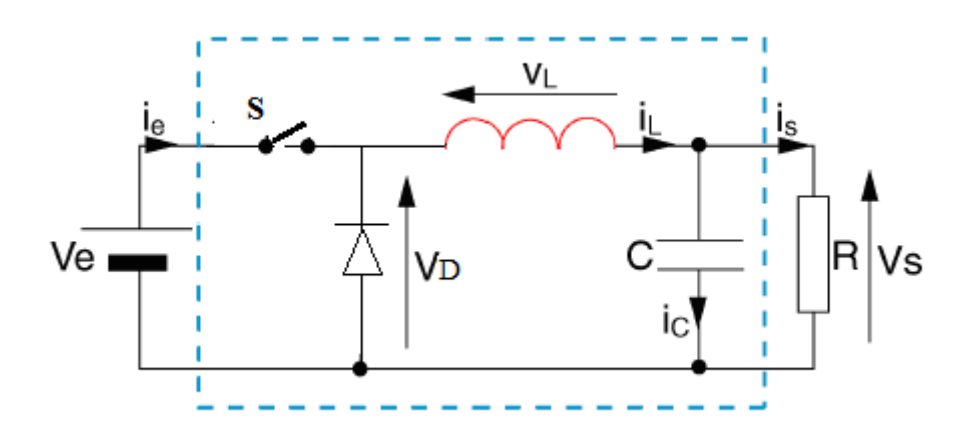

**Figure III.1 :** Schéma de principe du convertisseur BUCK.

#### **III.2.1. Principe de fonctionnement d'un abaisseur de tension BUCK**

Les alimentations à découpage à deux interrupteurs ont toutes le même principe de fonctionnement.

- Le premier interrupteur S permet de relier l'entrée à la sortie.
- Le second interrupteur représenté par une diode, court-circuite la source de courant quand S est ouvert.

Les états des deux interrupteurs doivent être complémentaires, lorsque le premier est fermé, le deuxième est ouvert, et vis-versa.

Pour régler le transfert d'énergie, on applique aux interrupteurs une commande périodique de période T avec un rapport cyclique  $\alpha$ .

Un convertisseur Buck abaisseur de tension est bien évidemment, basé sur le principe de découpage, sa tension de sortie est réglée en fonction du rapport cyclique. Le principe de fonctionnement de ce type de convertisseur est le suivant :

Lorsque l'interrupteur S se ferme pendant un temps  $\alpha$ T, le courant commence à circuler dans l'inductance L , le condensateur de filtrage C et la charge R. Lorsque l'interrupteur S s'ouvre, le courant dans l'inductance ne pouvant s'annuler immédiatement, c'est la diode qui assure la continuité du courant. Les formes d'ondes en mode de conduction continue des tensions et courants sont représentées par la figure III.2.

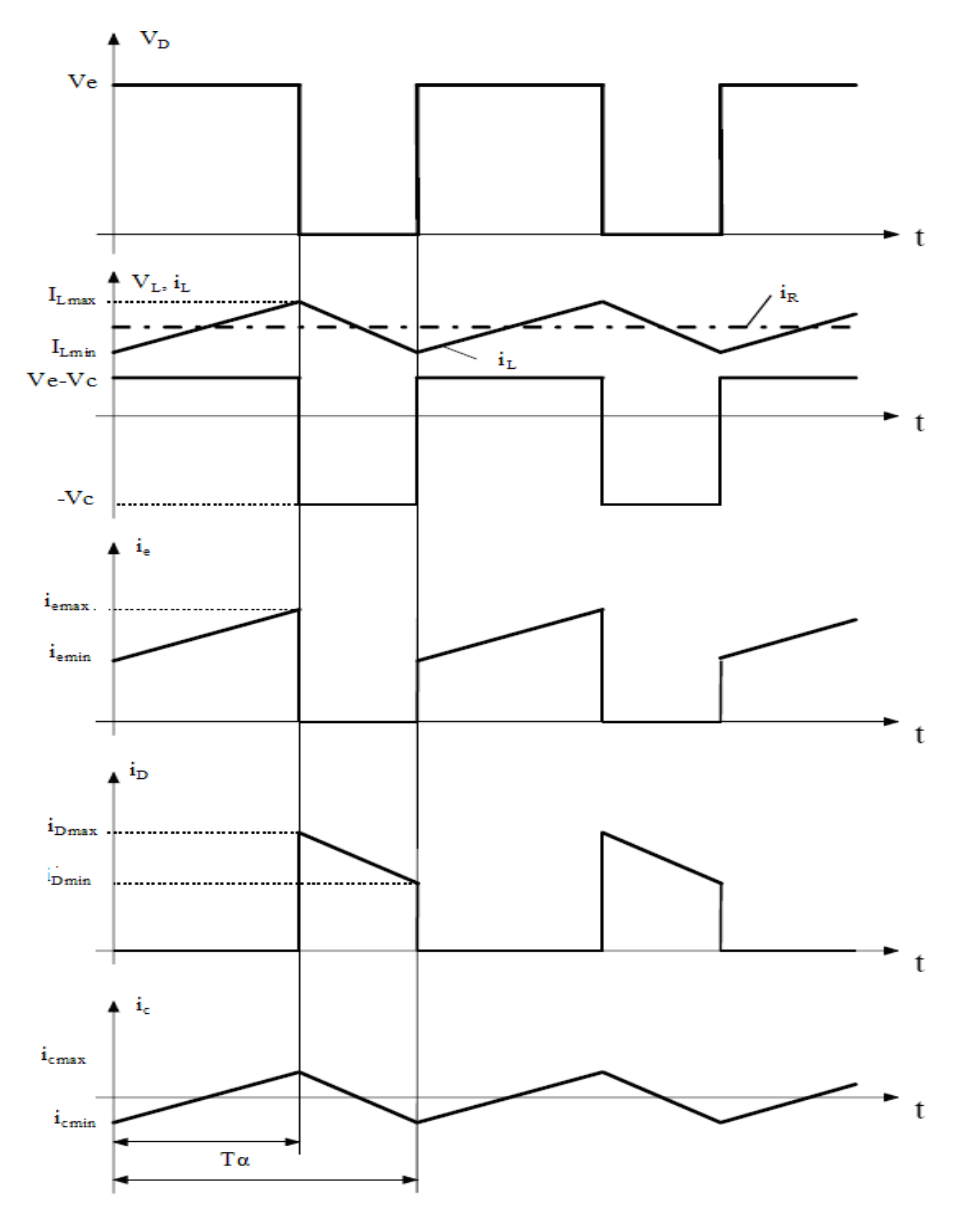

**Figure III.2:** Chronogrammes de fonctionnement des tensions et courants dans un convertisseur Buck **[22]**.

L'interrupteur est créé à l'aide d'un autre transistor MOS npn. Les tensions et courants mis en jeu sont relativement faibles. Afin d'accroître le rendement du micro-convertisseur, il est impératif de réduire au maximum les pertes à l'intérieur de ce dernier.

#### **III.3. EXPRESSIONS ANALYTIQUES D'UNE INDUCTANCE**

 Dans la littérature on retrouve plusieurs méthodes de calcul analytiques qui nous permettent d'évaluer l'inductance d'une spirale planaire pour différentes géométries, quelques une de ces méthodes sont énumérées ci-dessous :

#### **III.3.1. Méthode de Mohan [26]**

La formule donnée par Mohan pour le calcul de l'inductance est exprimée en fonction du diamètre moyend<sub>avg</sub>, du nombre de spires n et du facteur de forme  $\rho$  pour quatre géométries d'inductances différentes. Elle est donnée par la relation (III.1).

$$
L \approx \frac{\mu n^2 d_{avg} c_1}{2} \left( \ln \left( \frac{c_2}{\rho} \right) + c_3 \rho + c_4 \rho^2 \right)
$$
 (III.1)

 $c_1, c_2, c_3$  et  $c_4$  sont les coefficients attribués pour chaque géométrie (Table III.1).

| Géométrie  |      | c <sub>2</sub> | $\mathrm{c}_{\scriptscriptstyle 3}$ | $c_{\scriptscriptstyle 4}$ |
|------------|------|----------------|-------------------------------------|----------------------------|
| Carrée     | 1.27 | 2.07           | 0.18                                | 0.13                       |
| Hexagonale | 1.09 | 2.23           |                                     | 0.17                       |
| Octogonale | 1.07 | 2.29           |                                     | 0.19                       |
| Circulaire |      | 2.46           |                                     | 0.20                       |

**Tableau III.1:** Valeurs des coefficients utilisés par Mohan.

#### **Remarque**

**a**) Pour des inductances en l'air (sans noyau),  $\mu = \mu_0$ , et pour les inductances avec noyau magnétique  $\mu = \mu_0 \mu_r$ , avec  $\mu_0$  la perméabilité du vide et  $\mu_r$  la perméabilité relative du matériau magnétique.

**b**) Le facteur de forme  $\rho$  (ou A<sub>m</sub>) et le diamètre moyen  $d_{avg}$  sont définis respectivement pour toutes les méthodes par les équations III.2 et III.3:

$$
\rho = A_{\rm m} = \frac{d_0 - d_i}{d_0 + d_i} \tag{III.2}
$$

$$
d_{avg} = \frac{d_0 + d_i}{2} \tag{III.3}
$$

#### **III.3.2. Méthode de Wheeler modifiée [27]**

Wheeler a présenté plusieurs formules pour les inductances spirales planaires. Afin d'améliorer la précision de l'expression dans le cas des inductances intégrées, Mohan et all*.*  ont modifié l'une de ses formules en prenant en compte trois géométries différentes.

$$
L_{mw} = K_1 \mu \frac{n^2 d_{avg}}{1 + K_2 A_m}
$$
 (III.4)

Où  $A_m$  est le facteur de forme,  $d_{avg}$  le diamètre moyen et n le nombre de spire.

 $k_1$ et  $k_2$  sont deux coefficients correspondant aux formes géométriques. Leurs valeurs sont représentées dans le tableau III.2.

| Géométrie  | Κ,   |      |
|------------|------|------|
| Carrée     | 2,34 | 2,75 |
| Hexagonal  | 2,33 | 3,82 |
| Octogonale | 2,25 | 3,55 |

**Tableau III.2:** Valeurs des coefficients utilisés par Wheeler.

#### **III.3.3. Méthode de Grover**

Pour une inductance spirale circulaire de n tours, de rayon interne r et de diamètre de section d, Grover conçoit l'expression de l'inductance L.

$$
\text{Leir} = n^2 \mu_0 r \left[ \ln(\frac{8r}{d}) - 1, 75 \right] \quad (\mu \text{H})
$$
\n(III.5)

#### **III.4.CHOIX DE LA GEOMETRIE DE LA SPIRALE**

Notre choix s'est posé sur une micro-bobine de type spirale planaire, car c'est le type le plus récent, et qui donne les meilleurs résultats comparé à ceux de la littérature. Les inductances spirales planaires se présentent sous différentes formes géométriques, circulaire, carrée, octogonale, et hexagonale. Elles sont toutes caractérisées par les mêmes paramètres géométriques. Il est à signaler aussi que dans les spirales de formes carrée, hexagonale ou octogonale, il y'a l'effet de pointe qui vient s'ajouter aux autres effets parasites qu'on trouve dans ces types inductances et ce qui n'est pas le cas pour la circulaire, de ce fait, notre choix s'est posé sur une micro-bobine de type spirale planaire circulaire.

#### **III.4.1. Choix des matériaux de la micro-bobine**

Les matériaux pouvant être mis en œuvre dans le contexte de l'intégration des composants passifs se répartissent en quatre familles : les Conducteurs, les diélectriques, les magnétiques, et les semi-conducteurs, mais en fonction de leurs propriétés physiques qui résumé comme suite :

- $\triangleright$  on utilise le cuivre comme conducteur grâce à ça faible résistivité, sa disponibilité et son faible cout.
- Les isolants permettent de dissocier électriquement le bobinage du noyau magnétique ou du substrat. Les matériaux isolants couramment utilisés sont :

L'oxyde de silicium(SiO2), l'oxyde de d'aluminium(Al2O3), les nitrures se silicium. La présence d'un diélectrique pris en sandwich entre deux matériaux conducteurs ou entre un matériau conducteur et un matériau semi-conducteur, génère différents effets capacitifs qui perturbent le bon fonctionnement des composants. Donc pour çela on utilise (SiO2) grâce à sa faible permittivité relative. Un bon choix du matériau isolant et un bon dimensionnement permettent d'atténuer fortement les effets parasites.

Différents matériaux ferromagnétiques sont utilisés surtout comme circuit magnétique, tels que : Nickel–Zinc ( NiZn) de formule NixZnl-x  $Fe<sub>2</sub>O<sub>4</sub>$ , Manganèse–Zinc ( (MnZn) de formule MnxZnl-x  $Fe<sub>2</sub>O<sub>4</sub>$  et le Nickel-Fer (NiFe) de formule NiFe<sub>2</sub>O<sub>4</sub>.

 $\triangleright$  Comme noyau de notre micro-bobine qui est de type spirale planaire circulaire, notre choix s'est posé sur le permalloy (80% de Ni et 20% de Fer)., pour les raisons suivantes :

Le permalloy est très utilisé comme noyau dans les micro-bobines, il est caractérisé par une induction à saturation élevée, une grande perméabilité relative. Le seul inconvénient qui caractérise ce matériau, est sa faible résistivité  $(2.10^{-7})$ , mais ce problème peut être réglé par un bon dimensionnement géométrique. **[21]**

Les inductances intégrées sont habituellement posées sur un substrat semi-conducteur de silicium, car les semi-conducteurs sont de très bon évacuateurs de chaleur, et pour permettre une cohabitation des composants actifs et des composants passifs dans les dispositifs de l'électronique de puissance, et aboutir ainsi à une intégration totale de ces dispositifs, seulement La nature conductrice du substrat Silicium entraîne ainsi plusieurs formes de pertes**.** Il est donc évident que le choix du substrat de notre micro-bobine se pose sur un matériau semi-conducteur en silicium. **[9]**

#### **III.4.2. Choix de la méthode de calcul**

Dans la littérature, il existe différentes méthodes de calcul de la valeur de l'inductance, ainsi que ses paramètres géométriques, et nous avons présenté dans notre travail, les méthodes les plus importantes. Nous allons choisir la méthode de Mohan, car elle traite le cas des inductances spirales circulaires d'une part, et d'une autre part, Mohan traite le cas des feuilles de courants c'est-à-dire sa méthode sert d'approximation correcte dans le cas de géométrie où l'épaisseur du conducteur est négligeable, comme le cas de notre micro-bobine.

#### **III.5. DIMENSIONNEMENT GEOMETRIQUE DE LA MICRO-BOBINE**

L'algorithme de la figure III.3 présente les étapes à suivre pour dimensionner une inductance spirale planaire.

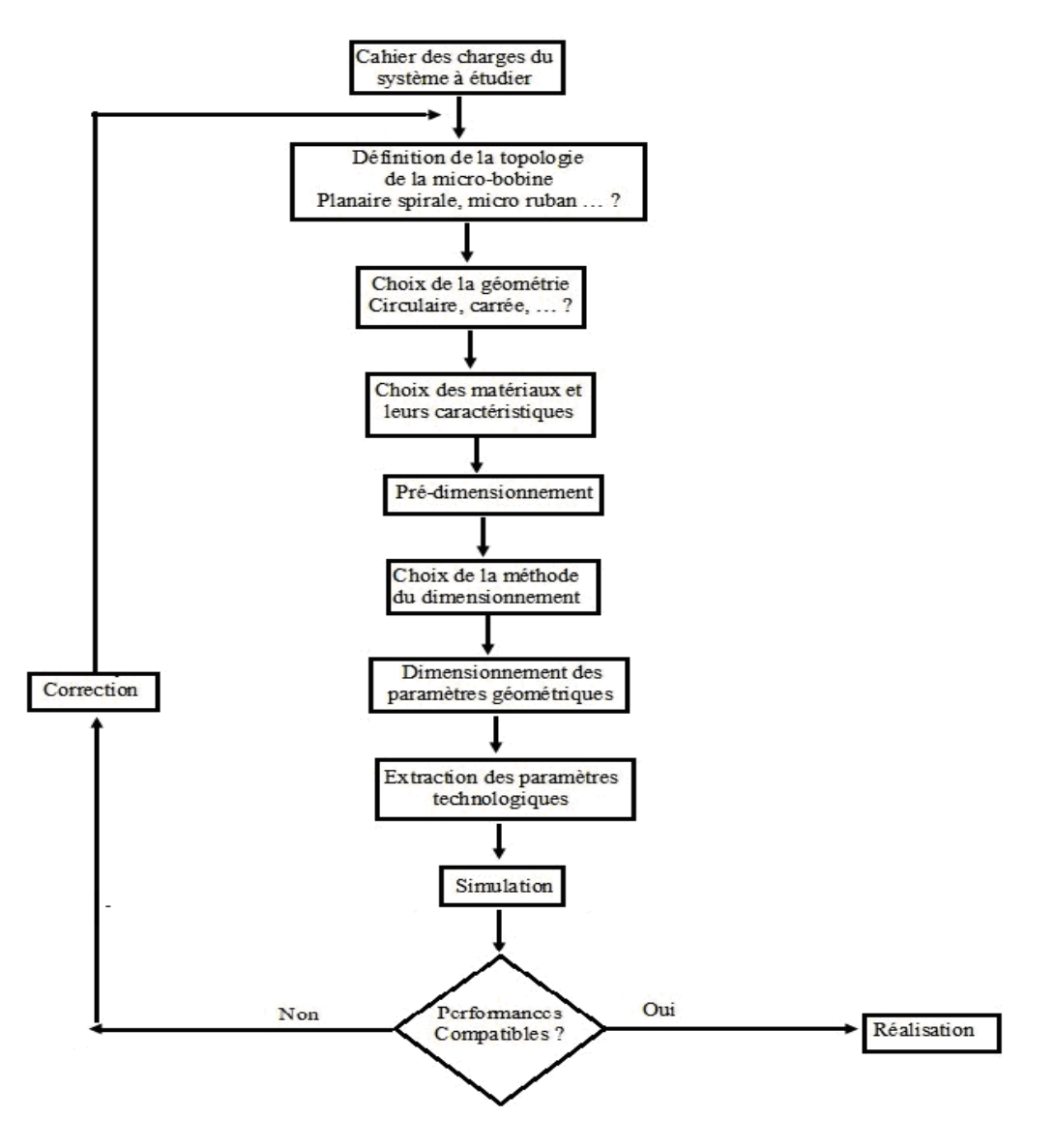

 **Figure III.3:** Algorithme de la procédure du dimensionnement. **[22]**

#### **Influence de la fréquence sur la valeur de l'inductance**

Avant de commencer le dimensionnement géométrique de notre micro-bobine, nous allons étudier l'influence de la fréquence du micro-convertisseur sur la valeur de l'inductance de la micro-bobine souhaitons intégrer dans ce dernier. La courbe de variation est réalisée à l'aide du logiciel Origine (FigureIII.4). à partir de la formule suivante :

$$
L = \frac{\alpha V_e (1 - \alpha)}{\Delta I_L f}
$$
 (III.6)

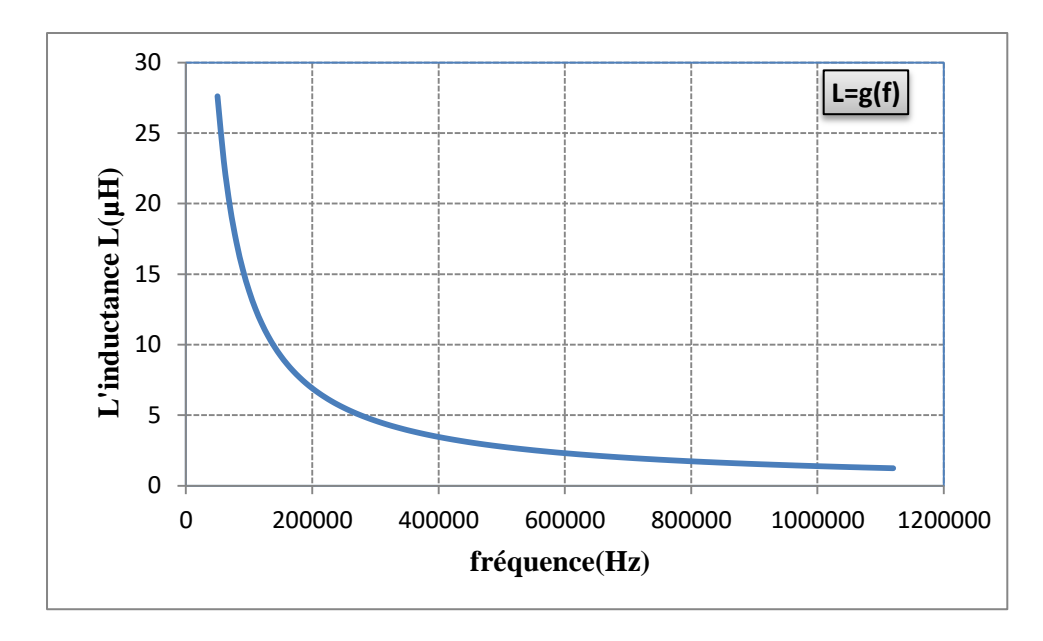

**Figure III.4 :** Variation de l'inductance en fonction de la fréquence.

Dans cette courbe  $L = g(f)$ , Nous remarquons que l'inductance L décroit d'une manière hyperbolique lorsque la fréquence augmente (équation utilisée est ci-dessous).

Aux basses fréquences, l'inductance L atteint son maximum car la résistance série est faible et constante. Lorsque la fréquence augmente, l'épaisseur de peau diminue et la résistance ohmique ainsi que les pertes joules augmentent, donc la valeur de l'inductance diminue.

#### **III.5.1. Dimensionnement du circuit magnétique**

 A partir du cahier des charges du micro convertisseur qui constitue le point de départ, nous déterminons le dimensionnement géométrique de la micro-bobine. En tenant compte des caractéristiques électriques et magnétiques des matériaux choisis choisies, nous évaluons dans un premier temps le volume du noyau magnétique, qui nous permet de définir la section sur laquelle sera posé le circuit électrique de notre micro-bobine qui est de forme planaire spirale, ensuite nous évaluerons les dimensions du circuit électrique pour répondre aux exigences du convertisseur en termes de stockage d'énergie magnétique et de pertes dans les matériaux.

#### **III.5.1.1. Calcul de la valeur de l'inductance**

 La valeur de l'inductance nécessaire pour la réalisation du micro convertisseur est déduite à partir des équations suivantes :

Durant l'état passant (état ON), le courant traversant la bobine augmente suivant la relation III.6:

$$
V_{\rm L} = L \frac{dI_{\rm L}}{dt}
$$
 (III.7)

A la fin de l'état passant, le courant  $I_L$  a augmenté de :

 $\Delta I_{on} = I_{Lmax} - I_{Lmin}$ 

$$
(III.8)
$$

Le mode de fonctionnement est imposé par le courant de sortie moyen I<sub>smoy</sub> d'après la loi des mailles dans la figure III.1.

 $I_{\text{smoy}} = I_{\text{Lmoy}} - I_{\text{Cmoy}}$  , avec  $I_{\text{Cmoy}} = 0$ A puisque le courant moyen traversant le condensateur est nul en régime permanent, ainsi :  $i_{\text{Smoy}} = i_{\text{Lmoy}}$ 

$$
I_{\text{Lmoy}} = I_{\text{Smoy}} = \frac{I_{\text{Lmax}} + I_{\text{Lmin}}}{2}
$$
 (III.9)

Et par suite :  $I_{\text{smov}} = 0.55A$  et  $\Delta I_L = 0.9A$ .

Ainsi le micro-convertisseur fonctionne en mode de conduction continue, c'est-à-dire que le courant dans la bobine diminue mais ne s'annule pas.

La durée de la période T pendant laquelle l'interrupteur S de la figure III.1 est fermé Conduit ainsi à une augmentation de l'énergie stockée dans l'inductance, cette durée est représentée par αT

Un abaisseur de tension est régi par les équations suivantes :

$$
\Delta I_{L} = \frac{\alpha V_{e}(1-\alpha)}{L.f}
$$
\n(III.10)\n
$$
\alpha = \frac{V_{s}}{Ve}
$$
. L'ondulation en courant  $\Delta I_{L}$ est maximale pour  $\alpha = 0.5$ 

Connaissant les valeurs de la fréquence, de la tension d'entrée et de l'ondulation en courant  $(f=1Mhz, V_e=5V$  et  $\Delta I_L=0.9A$ ), nous pouvons calculer la valeur de l'inductance L à partir de la formule (III.6).

Après calcul, on trouve :  $L=1.38 \mu H$ 

#### **III.5.1.2. Dimensionnement du noyau magnétique**

Le dimensionnement du noyau est basé sur le volume du noyau nécessaire pour stocker l'énergie. L'énergie moyenne emmagasinée est déterminée à partir de la valeur d'inductance de la micro-bobine (expression III.11).

$$
W = \frac{1}{2}LI_{\text{Lmoy}}^2 \tag{III.11}
$$

Les valeurs de L et  $I_{\text{Lmov}}$  étant connues, nous trouvons après calcul : W=0.208 $\mu$ J.

Avec une micro-bobine d'une valeur d'inductance de 1.38 µH traversée par un courant moyen  $I_{\text{Imov}}$ =0.55A, il faut stocker une quantité d'énergie de 0.208 $\mu$ J.

Pour déterminer le volume du noyau pour un stockage bien précis, il faut connaitre la densité volumique Cette densité est donnée par la relation (III.12).

$$
W_{Vmax} = \frac{B_{max}^2}{2\mu_0\mu_r}
$$
 (III.12)

Le volume nécessaire pour stocker l'énergie va donc être fixé par l'induction magnétique maximale  $B_{\text{max}}$  que peut supporter le matériau et sa perméabilité relative  $\mu_r$ .

Avec une perméabilité relative  $\mu_r = 800$  et une induction à saturation B  $_{max} = 0.6T$  du permalloy et  $\mu_0 = 4\pi 10^{-7}$  $\mu_0 = 4\pi 10^{-7}$  H / m, nous aurons :  $W_{v_{\text{max}}} = 179$  jm<sup>-3</sup>

L'expression (III.13) nous permet de déterminer le volume de permalloy nécessaire pour une valeur de l'inductance  $L=1.38 \mu H$ .

$$
Vol = \frac{W}{W_{\text{vmax}}} = 1.16. \ 10^{-9} \ m^3 = 1.16 \ mm^3 \tag{III.13}
$$

Soit 1.16  $mm^3$  de permalloy pour stocker 0.208 $\mu$ J.

#### **III.5.2. dimensionnement du circuit électrique de la micro-bobine**

Le volume du noyau ferromagnétique à était évalué à  $1.16 \, mm^3$ , nous considérerons ce dernier comme un bloc cubique, et nous prenons comme jeu de dimensions, une section carrée  $A_{maq}$  de 4mm<sup>2</sup> et de côté L =2mm, nous obtenons une épaisseur de ce bloc

 $h_{mag}$ = 0.29 mm.  $A_{mag}$  représente la section sur laquelle nous allons poser une spirale circulaire, et si on laisse dans chaque côté une épaisseur de 100 µm pour les tiges d'accès et de sortie de l'inductance, le diamètre externe serait égale à 1800µm.

#### **III.5.2.1.** C**alcul du nombre de spires n**

Nous allons nous servir de la méthode de Mohan pour le calcul du nombre de spires n:

$$
L \cong \frac{\mu n^2 d_{avg} c_1}{2} \left( \ln \left( \frac{c_2}{\rho} \right) + c_3 \rho + c_4 \rho^2 \right) \tag{III.14}
$$

Le nombre de tours n est déduit à partir de la relation (III.14)

$$
n = \sqrt{\frac{2L}{\mu d_{avg}(\frac{c_2}{\rho}) + c_3 \rho + c_4 \rho^2}}
$$
(III.15)

Avec une valeur de l'inductance, L=1.38µH et les coefficients de la géométrie spirale circulaire c<sub>1</sub>=1, c<sub>2</sub>=2.46, c<sub>3</sub>=0, c<sub>4</sub>=0.20, un diamètre externe d<sub>ext</sub>=1800 $\mu$ m, et la valeur du diamètre interne  $d_{in}=600 \mu m$  et nous trouvons un nombre de spires: n=2.5.

#### **III.5.2.2. Calcul de l'épaisseur t et la largeur w du conducteur**

L'effet de peau provoque la décroissance de la densité de courant à mesurer que l'on s'éloigne de la périphérie du conducteur, pour contourner ce problème, nous allons calculer la largeur w et l'épaisseur t du conducteur en fonction de l'épaisseur de peau δ et de la densité de courant qui circule dans ce dernier.

La variation de l'épaisseur de peau en fonction de la fréquence est donnée par la relation III.6. Le logiciel Origine nous a permis de tracer la courbe  $\delta = g(f)$  (FigureIII.5).

$$
\delta = \sqrt{\frac{\rho}{\pi \mu f}}
$$
 (III.16)

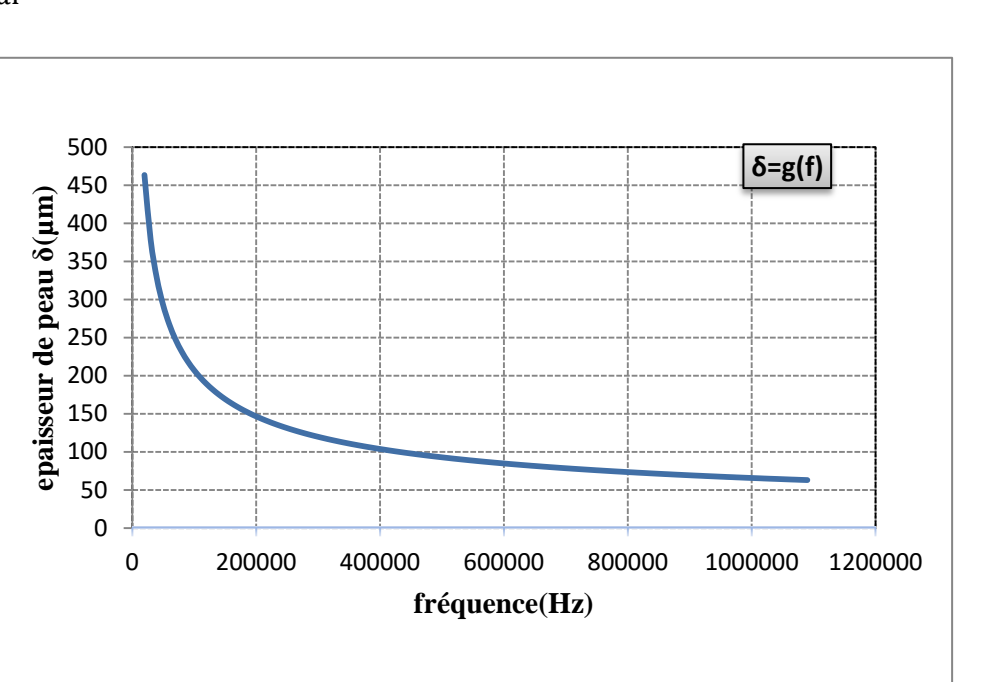

**Figure III.5** : Variation de l'épaisseur de peau en fonction de la fréquence.

Dans le courbe  $\delta = g(f)$  nous remarquons que l'augmentation de la fréquence diminue l'épaisseur de peau. Pour une fréquence de fonctionnement f=1MHz, on trouve :

δ=0.656 10<sup>-4</sup>m = 65,6 μm (c'est bien la valeur indiquée sur le graphe).

Connaissant l'épaisseur de peau dans un conducteur en cuivre pour une fréquence de 1MHz, nous allons voir l'évolution de la densité surfacique du courant dans un fil conducteur.

Dans un conducteur, pour un conducteur de forme rectangulaire comme indiqué par la figure I.11 mentionnée dans le chapitre I, la densité de courant est donnée par l'expression III.17.

$$
j(x) = j_0 e^{\frac{-x}{\delta}} e^{\frac{-ix}{\delta}} \quad \text{et} \quad ||j(x)|| = j_0 e^{\frac{-x}{\delta}}
$$
 (III.17)

J(x) étant la densité surfacique du courant circulant dans la spirale

La valeur moyenne de la densité du courant surfacique sera décrite par l'équation (III.18).

$$
j_{\text{moy}} = \frac{1}{\delta} \int_0^{\delta} ||j(w)|| \, dw = \frac{1}{\delta} \int_0^{\delta} j e^{\frac{-w}{\delta}} \, dw = j_0 (1 - e^{-1}) \approx 0.63 j_0
$$
 (III.18)

Pour que le courant circule dans tout le conducteur, il faut que la condition suivante soit remplie :  $W \le 2\delta$  ou t $\le 2\delta$  (Figure III.6).

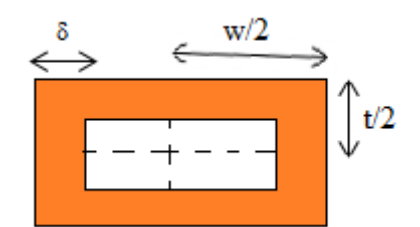

 **Figure. III.6 :** Epaisseur de peau dans un conducteur rectangulaire.

 On impose une des deux valeurs t ou w ; on posant par exemple l'épaisseur t du conducteur, t=60µm, on peut calculer la largeur w.

Pour qu'un courant maximal  $I_{Lmov}=0.55$  A puisse circuler dans le ruban conducteur de notre inductance, il faut que la section S de ce dernier remplisse la condition suivante :

$$
I_{\text{Lmov}} = Sj_{\text{mov}} \qquad \text{avec} \quad S = w \text{ .t} \tag{III.19}
$$

 Il est à noter que la densité de courant admissible dans une micro bobine est supérieure à celle dans les grandes bobines car les pertes par effet Joule qui échauffent le conducteur sont proportionnelles à son volume et dans la plupart des cas, les micro- conducteurs sont en contact avec des substrats ayant de bonnes propriétés de conduction de la chaleur.

Ce qui nous permet de poser comme condition aux limites :

 $j_0$ = 10<sup>-3</sup>A/µm<sup>2</sup>, d'où la densité de courant moyenne : j<sub>mov</sub>= 0.63.10<sup>-3</sup>A/µm<sup>2</sup>

Un courant moyen  $I_{Lmov} = 0.55$  a nous donne :  $S = 8730 \mu m^2$ 

Après calcul, la largeur aura comme valeur **:**  $W = 145.5 \mu m$ 

#### **III.5.2.3. Calcul de la distance inter-spires s**

A partir de la forme géométrique circulaire de l'inductance, on établit la formule suivante III.20:

$$
S = \frac{d_{ex} - d_{in} - 5w}{3}
$$
 (III.20)

D'où  $S = 158$  um

#### **III.5.2.4.** Calcul de la longueur moyenne  $1_{\text{mov}}$  du ruban conducteur

Pour calculer la longueur moyenne  $l_{\text{mov}}$  du conducteur dans une inductance spirale circulaire, nous considérons cette longueur comme la somme de la longueur de cinq demi cercles, ce qui nous permet d'écrire la formule III.21.

$$
l_{moy} = \frac{1}{2} \sum_{i=1}^{5} 2\pi (R_i)
$$
 (III.21)

$$
\text{Tel que : } R_1 = \frac{d_{in} + w}{2} \quad ; \quad R_2 = \frac{d_{in} + s + 2w}{2} \qquad R_3 = \frac{d_{in} + 2s + 3w}{2} \quad ; \quad R_4 = \frac{d_{in} + 3s + 4w}{2}
$$

$$
R_5 = \frac{d_{in} + 4s + 5w}{2}
$$

D'où  $l_{\text{mov}}$ = 21221.45 µm =21,221 mm

#### **III.5.3. Résultats du dimensionnement géométrique**

Les résultats du dimensionnement géométrique, sont regroupés dans le tableau III. 3.

| Paramètres géométriques                           | Résultats du dimensionnement |
|---------------------------------------------------|------------------------------|
| Nombre de spires : n                              | 2.5                          |
| Longueur moyenne du conducteur : $l_{\text{mov}}$ | 21221.45µm                   |
| Largeur du conducteur : w                         | $145 \mu m$                  |
| Epaisseur du conducteur : t                       | $60 \mu m$                   |
| Espacement inter-spires : s                       | $158 \mu m$                  |
| Diamètre externe de la spirale : $d_{\text{ext}}$ | $1800 \mu m$                 |
| Diamètre interne de la spirale : $d_{in}$         | $600 \mu m$                  |

**Tableau III.3:** Résultat du dimensionnement géométrique.

Nous remarquons que les valeurs calculées suite au dimensionnement géométriques de la micro-bobine, sont dans les normes de l'intégration.

#### **III.6. CONCLUSION**

Le but de ce chapitre était le choix de la topologie d'une micro-bobine que nous souhaitons intégrer dans un micro-convertisseur DC/DC fonctionnant sous faibles tensions, ainsi que son dimensionnement géométrique. Nous avons opté pour une micro-bobine de type spirale planaire circulaire. Dans un premier temps, nous avons dimensionné son circuit magnétique en fonction de l'énergie qu'elle peut emmagasiner, ensuite nous avons dimensionné son circuit électrique, en fonction de l'épaisseur de peau, afin de minimiser au maximum les pertes par effet joules qui peuvent provoquer l'échauffement de la micro-bobine lors de son fonctionnement, ce qui peut aboutir à sa destruction. Les résultats du dimensionnement géométrique étaient dans les normes de l'intégration.

# *Chapitre IV*

## *Calcul des paramètres électriques et simulations des effets électromagnétiques*

## *CALCUL DES PARAMETRES ELECTRIQUES ET SIMULATIONS DES EFFETS ELECTROMAGNETIQUES*

#### **IV.1. INTRODUCTION**

Dans le chapitre III, nous avons présenté une étude qui a porté sur le dimensionnement géométrique d'une inductance planaire spirale circulaire en vue de son intégration dans un micro-convertisseur. L'étape qui suit le dimensionnement géométrique est le calcul les paramètres électriques. L'empilement de différents types de matériaux dans une inductance planaire, engendre plusieurs effets parasites. La solution à ce problème consiste à jouer sur la géométrie et l'emplacement de chacune des couches constituant l'inductance. L'objectif du dimensionnement est d'atténuer les effets parasites. Le calcul des valeurs des éléments parasites générés par les circuits électrique et magnétique de la micro-bobine, ainsi que la simulation à l'aide du Logiciel PSIM, nous ont permis de valider notre dimensionnement géométrique.

#### **IV.2. EXTRACTION DES PARAMETRES ELECTRIQUES (TECHNOLOGIQUES)**

#### **IV.2.1 circuit électrique en «π» d'une inductance planaire avec noyau**

Nous avons présenté au chapitre II le circuit électrique en  $\pi$  d'une inductance spirale planaire sans noyau ( paragraphe II.4.2), dans ce qui suit, nous allons prendre en considération une inductance planaire avec un noyau ferromagnétique

 Quand on insère un noyau ferromagnétique entre le diélectrique et le substrat semiconducteur, d'autres paramètres technologiques apparaissent dans le circuit électrique de l'inductance spirale planaire, la coupe transversale nous donne une idée sur la conception du nouveau circuit électrique (Figure IV.1).

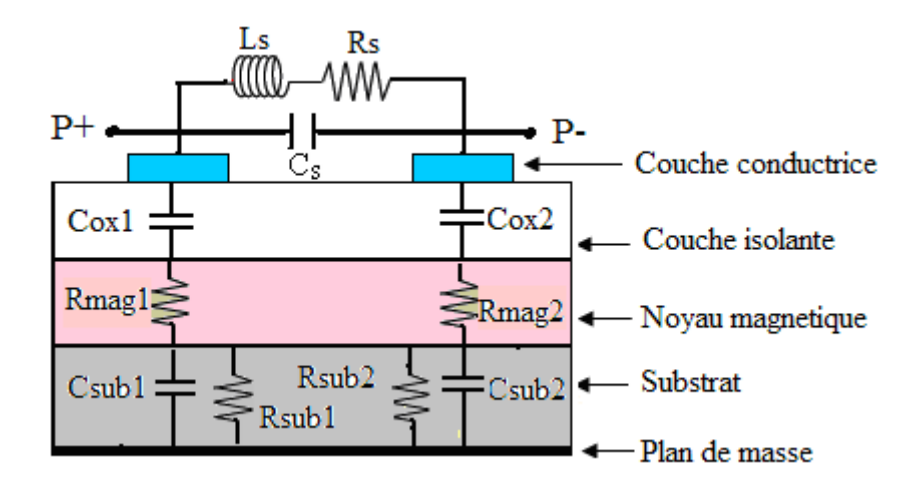

**Figure IV.1 :** Coupe transversale d'une inductance ferromagnetique planaire spirale **[22].**

Les éléments rajoutés dans le nouveau circuit électrique de la figure IV.1 sont : Les résistances  $R_{mag1}$  et  $R_{mag2}$  qui représentent les pertes par effets Joule dans le noyau magnétique. Elles s'opposent au passage des courants induits par effet capacitif. A partir de la coupe transversale, se déduit le circuit électrique de l'inductance à noyau ferromagnétique (figure IV.2).

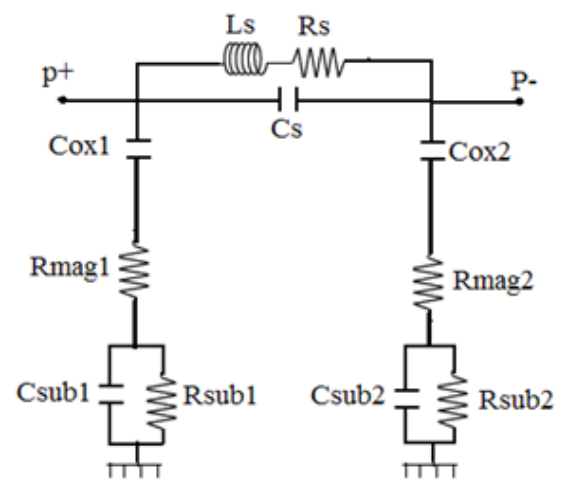

 **Figure IV.2 :** Circuit électrique d'une inductance à noyau planaire ferromagnétique **[22].**

On modélise habituellement les capacités dans une inductance planaire à partir du concept de capacité à plaques parallèles:

Tout d'abord, par construction une bobine planaire possède une capacité inter spire  $C_s$  exprimée par la relation (IV.1).

$$
C_{\rm s} = \varepsilon_0 \frac{\text{t.l_{\rm moy}}}{\text{s}} \tag{IV.1}
$$

$$
C_{ox1} = \frac{1}{2} \varepsilon_0 \varepsilon_{ox} \frac{A}{t_{ox}}
$$
 (IV.2)

$$
C_{\text{sub1}} = \frac{1}{2} \varepsilon_0 \varepsilon_{\text{si}} \frac{A}{h_{\text{sub}}} \tag{IV.3}
$$

 La résistance série Rs de la spirale conductrice est également un problème crucial dans la conception des inductances. Rs peut être exprimée par la relation (IV-2).

$$
R_s = \rho \frac{l_{\text{moy}}}{w.t} \tag{IV.4}
$$

Avec :  $\rho$  la résistivité du conducteur et  $l_{\text{mov}}$  la longueur moyenne de la spirale.

Les résistances du substrat Rsub et du noyau Rmag représentent respectivement les pertes ohmiques dans le substrat et dans le noyau magnétique. Elles apparaissent suite au déplacement des courants parasites entre le conducteur et le plan de masse. La valeur de ces résistances dépend de la région où l'effet capacitif agit sur le substrat et sur le noyau. Cette région dépend de la largeur w et de la longueur moyenne l<sub>moy</sub> de la spirale conductrice.

Les expressions appropriées pour les résistances du substrat et de la ferrite sont données par les relations suivantes :

$$
R_{\rm sub} = \rho_{\rm si} \frac{h_{\rm sub}}{A} \tag{IV.5}
$$

$$
R_{\text{mag}} = \rho_{\text{NiFe}} \frac{h_{\text{mag}}}{A} \tag{IV.6}
$$

 $h<sub>sub</sub>$  Représente l'épaisseur du substrat,  $t<sub>ox</sub>$  l'épaisseur de la couche isolante et l'épaisseur du noyau ferromagnétique. A est la section du ruban conducteur en contact avec l'isolant (A= $l_{mov}.$  W).  $l_{mov}$  la longueur moyenne, w la largeur et t l'épaisseur respectives du ruban conducteur (la spirale).

Le circuit en «  $\pi$  » étant symétrique, nous rappelons que :

$$
C_{ox1} = C_{ox2} = \frac{C_{ox}}{2}; C_{sub1} = C_{sub2} = \frac{C_{sub}}{2}; R_{sub1} = R_{sub2} = 2R_{sub}; R_{mag1} = R_{mag2} = 2.R_{mag}
$$

 $\varepsilon_{ox}$ ,  $\varepsilon_{Si}$ ,  $\varepsilon_0$  sont les permittivités électriques respectives du dioxyde de silicium, du silicium et du vide et  $\rho$ ,  $\rho_{\text{NiFe}}$ ,  $\rho_{\text{Si}}$  Sont respectivement les résistivités électriques respectives du cuivre, du permalloy et du silicium.

Leurs valeurs sont représentées dans les tableaux suivants :

**Permittivités électriques des Matériaux** 1  $\varepsilon_0 = 8,85pF.m^ \varepsilon_{\text{ov}} = 3.9$  $\varepsilon_0 = 8,85 \text{pF} \cdot \text{m}$ <br>  $\varepsilon_{ox} = 3,9$ <br>  $\varepsilon_{Si} = 11,8$ <br>  $\Omega_{Si} = 13,5 \Omega \text{m}$ <br>  $\rho_{Si} = 18,5 \Omega \text{m}$ <br>  $\rho_{Si} = 18,5 \Omega \text{m}$ 

**Tableau IV.1 :** Permittivités électriques des matériaux.

**Résistivité électriques des Matériaux**  $\rho_{\text{NiFe}} = 20.10^{-8} \Omega m$  $\rho_{\rm Si} = 18,5$   $\Omega$ m  $p = 1, 7.10^{-8}$  Ωm

**Tableau IV.2 :** Résistivités électriques des matériaux.

Ainsi que les épaisseurs de différentes couches.

**Epaisseurs des différentes couches Epaisseurs des differentes des Epaisseur du noyau:**  $h_{mag} = 290 \mu m$ Epaisseur du noyau.  $n_{mag} = 250 \mu m$ <br>Epaisseur du substrat:  $h_{sub} = 100 \mu m$ Epaisseur de l'isolant:  $t_{ox} = 50 \mu m$ 

 **Tableau IV.3 :** Epaisseurs des différentes couches.

#### **IV.2.2. Calcul des valeurs des paramètres électriques**

Pour le calcul des valeurs des paramètres électriques qui sont le résultat de différents effets parasites dus à la technologie du composant, nous allons nous en servir des expressions données ci-dessus (paragraphe IV.2.1) et des résultats du dimensionnement géométrique :

Don avec w=145 $\mu$ m,  $l_{\text{mov}}$ =21221.45 $\mu$ m, t=60 $\mu$ m, s=158 $\mu$ m, on obtient

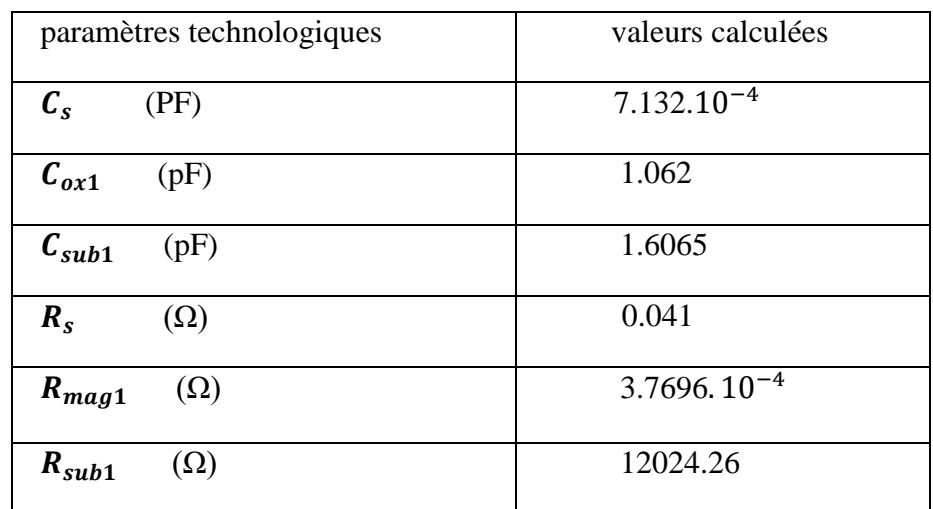

 **Tableau IV.4:** Valeurs des paramètres électriques la micro-bobine dimensionnée.

#### **IV.2.3. Interprétation des résultats**

 Notre objectif dans le dimensionnement géométrique de l'inductance spirale planaire est d'avoir les dimensions minimales qui nous permettent d'intégrer le composant, mais avec des effets parasites et des pertes d'énergie négligeables.

Les résultats obtenus concordent avec notre objectif :

 $\triangleright$  Les capacités C<sub>ox1</sub>, C<sub>sub1</sub> et C<sub>s</sub> ont de très faibles valeurs, ceci implique que les courants induits par effet capacitif dans le substrat et le noyau sont très faibles, et les courts circuits entre les spires sont évités.

La résistance *Rmag1 et Rsub1,* doit être très grandes, afin de s'opposer aux courants induits par effet capacitif, seulement :

 $≥$  La valeur de la résistance  $R_{mag1}$  est trop faible (3.7696.10<sup>-4</sup>Ω), mais ceci n'est pas un problème, car les très faibles courants qui s'infiltrent au noyau par effet capacitif, vont être affaiblis par la résistance substrat *Rsub1* (12024.26Ω).

On déduit donc que les résultats sont assez encourageants.

#### **IV.3. SIMULATION DES EFFETS ELECTROMAGNETIQUES DANS L'INDUCTANCE PLANAIRE**

Les courants induits par effet capacitif sont des courants négligeables suite aux valeurs trop faibles des capacités parasites, mais le problème peut se poser, s'il y aurait par courants de Foucault circulent dans le noyau, ces courants sont dû aux flux magnétiques variables qui embrassent le noyau. Pour cela, nous allons faire une simulation à l'aide du logiciel FEMM 4.2 afin de visualiser la densité du flux magnétique, la dispersion des lignes de champ magnétique ainsi que la densité de courant dans la spirale conductrice. Tous ces effets sont représentés par les figures ci-dessous.

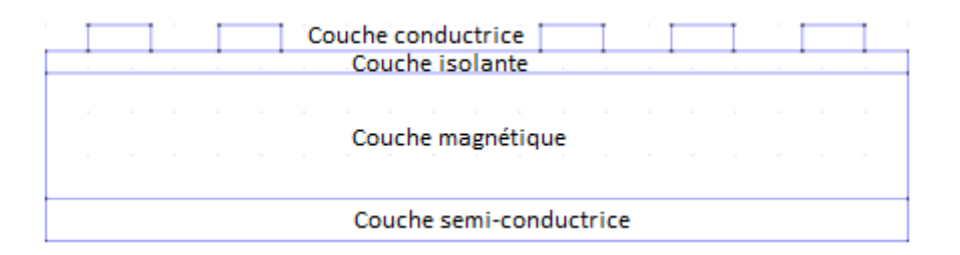

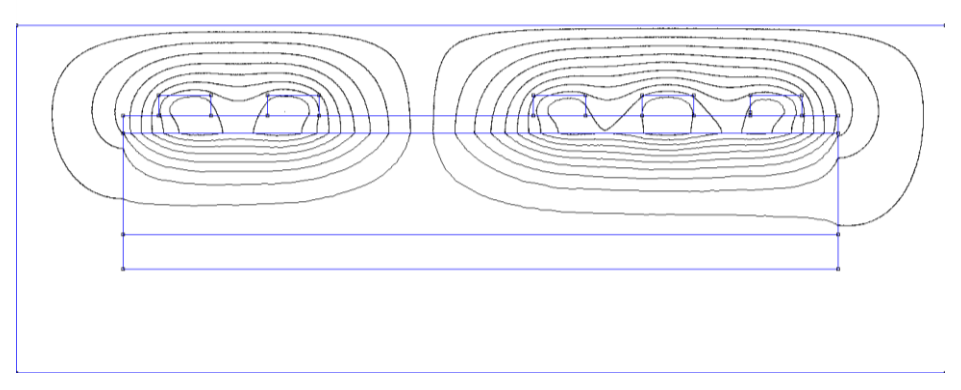

 **Figure IV.3.** Coupe transversale de l'inductance planaire spirale dimensionnée

**Figure IV.4.** Lignes de champ magnétique dans l'inductance planaire spirale dimensionnée.

La Distribution du courant est illustrée dans la figure IV.5.

**Figure IV.5.** Distribution du courant dans la spirale conductrice

La densité de flux magnétique est representé par la figures IV.6

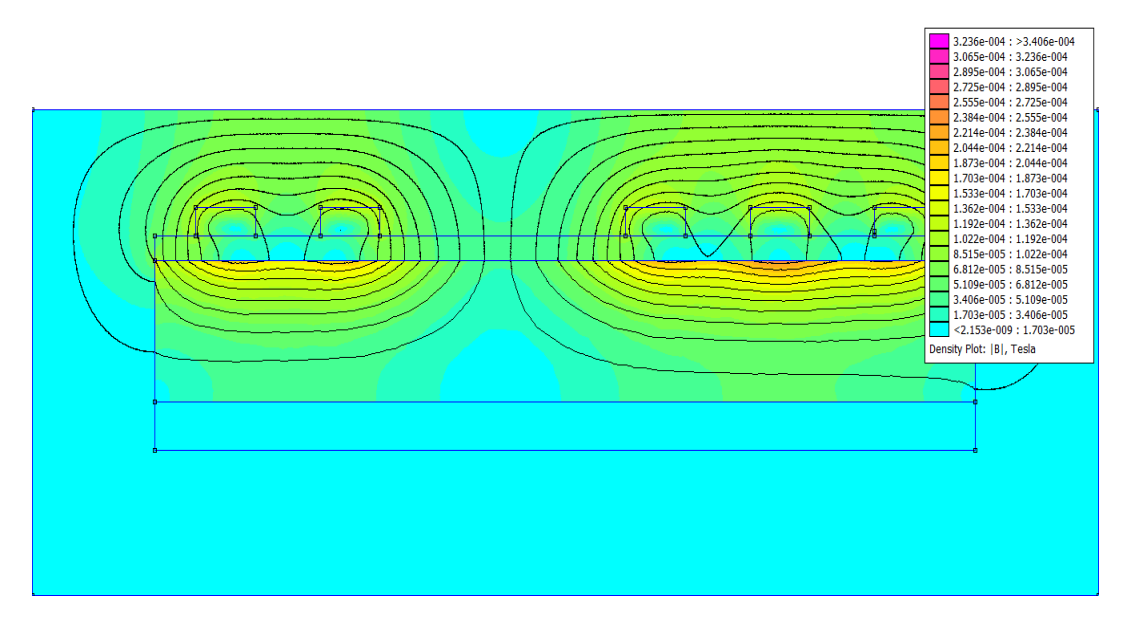

**Figure IV.6.** Densité de flux magnétique

#### **IV.3.1. Interprétation des résultats**

- La figure IV.4 montre qu'un nombre important de lignes de champ magnétiques est confiné dans le noyau ferromagnétique. Le substrat n'est pas traversé par ces lignes de champ magnétique donc il n'y a pas de risque de changement de la concentration électronique du silicium.
- La figure IV.5 montre que la distribution du courant dans le ruban conducteur est uniformément repartie, ceci veut dire que l'effet de peau est totalement contourné suite au dimensionnement géométrique et il n'y a pas de risque d'échauffement de la microbobine lors de son fonctionnement.
- Dans la figure IV.6 nous constatons que la densité du flux d'induction magnétique dans le noyau est très faible ( de l'ordre de 0,17 mTesla), donc il n'y a pas de crainte pour les courants de Foucault . Le substrat n'est pas touché par le flux magnétique.

L'effet de peau et l'effet de proximité sont totalement contournés grâce au bon dimensionnement géométrique. Le noyau n'est pas atteint par les courants de Foucault, de même le substrat est totalement protégé des lignes de champs et du flux magnétiques. On conclut donc que les résultats du dimensionnement géométrique sont très encourageants.

#### **IV.4. FORMES D'ONDES DES COURANTS ET TENSIONS**

 Afin de valider notre modèle d'inductance et nous assurer que le dimensionnement de la micro-bobine effectué est correcte et que les effets électromagnétiques parasites issus de l'intégration sont fortement atténués, nous allons à l'aide d'un logiciel de simulation PSIM 6.0, visualiser les différentes formes d'ondes des courants et tensions du notre microconvertisseur. Pour cela, il faut passer par les étapes suivantes :

- Tout d'abord, nous simulons le circuit électrique équivalent du micro-convertisseur Buck contenant une bobine idéale (Figures IV.7 à IV.10).
- Ensuite, nous simulons le circuit électrique équivalent du micro-convertisseur Buck, qui contient cette fois l'inductance intégrée (Figures IV11 à IV.14) afin de faire une comparaison.

 Avant de commencer la simulation, nous calculons les valeurs de la capacité du microconvertisseur *C*, ainsi que sa résistance de charge R.

#### **IV.4.1. Calcul de la capacité et de la résistance de charge du micro-convertisseur**

 Dans un convertisseur DC/DC, le signal de tension de sortie est toujours affecté par des ondulations à des degrés différents, par contre le courant de sortie peut être continu, car la grande variation de courant aux bornes de l'inductance, peut être atténuée par le condensateur.

La valeur de la capacité du convertisseur fixe le degré d'ondulation de la tension de sortie, elle est donnée par l'expression IV.7.

$$
C = \frac{V_s (1 - \frac{V_s}{V_e})}{8 L f^2 \Delta V_s}
$$
 (IV.7)

L'ondulation de la tension de sortie etant fixée par le cahier des charges à 1% de la valeur moyenne de  $V_s$ , nous obtenons donc comme valeur de la capacite du condensateur :  $C = 9.05$ .10<sup>-6</sup> F

La résistance R de la charge de micro convertisseur est calculée par la relation (IV.8).

$$
R = \frac{V s}{I_{\text{smoy}}} \tag{IV.8}
$$

D'où :  $R = 4.54$  Ω

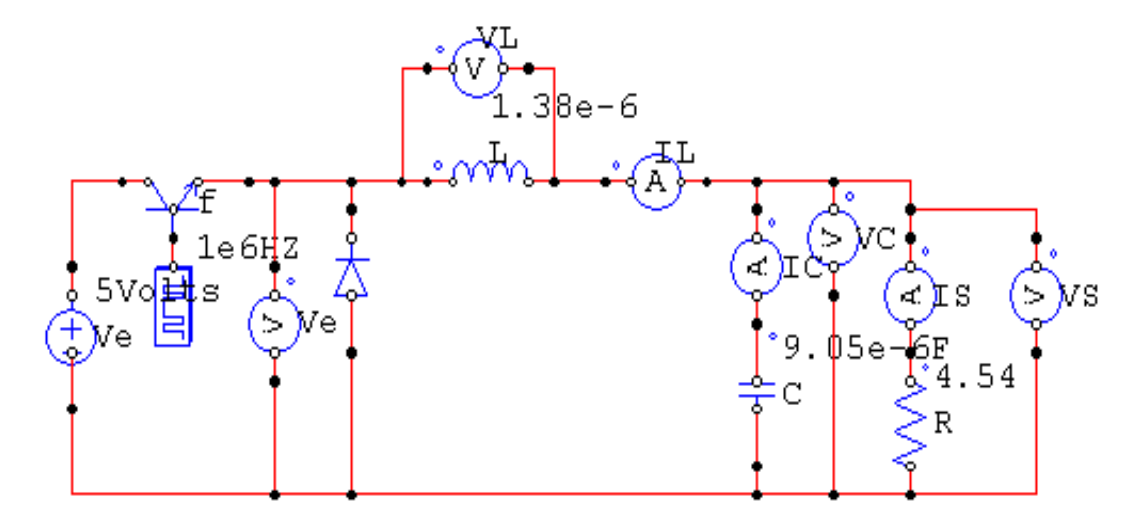

#### **IV.4.2. Simulation du micro-convertisseur avec une bobine idéale**

**Figure IV.7 :**Circuit electrique du micro-convertisseur contenant une bobine idéale.

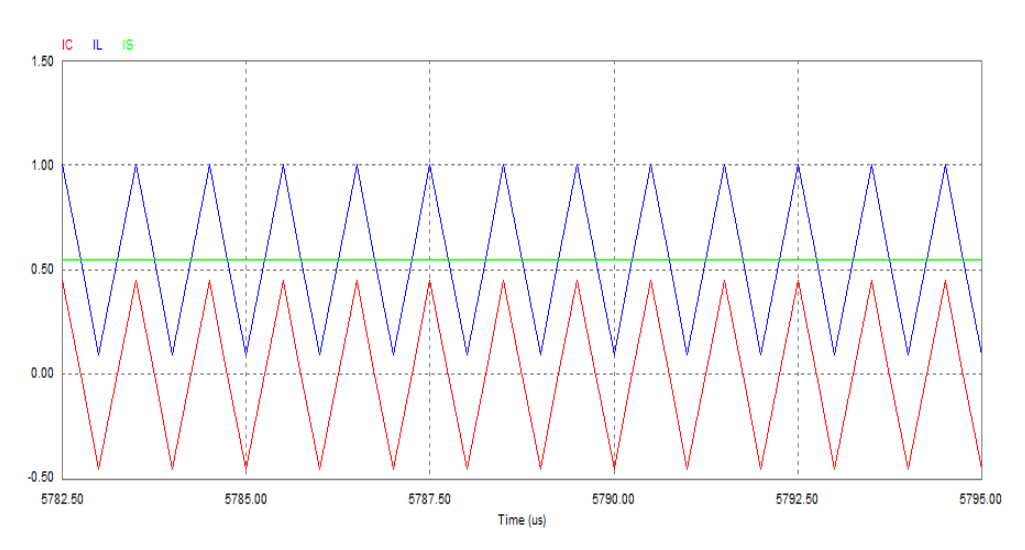

#### **Formes d'ondes des courants**

**Figure IV.8 :** Forme d'ondes des courants du micro-convertisseur avec une bobine idéale.

I<sup>L</sup> : courant circulant dans la bobine idéale (bleu).

I<sub>C</sub> : courant circulant dans le condensateur C du micro-convertisseur (rouge).

I<sub>S</sub> : courant de sortie du micro-convertisseur (vert).

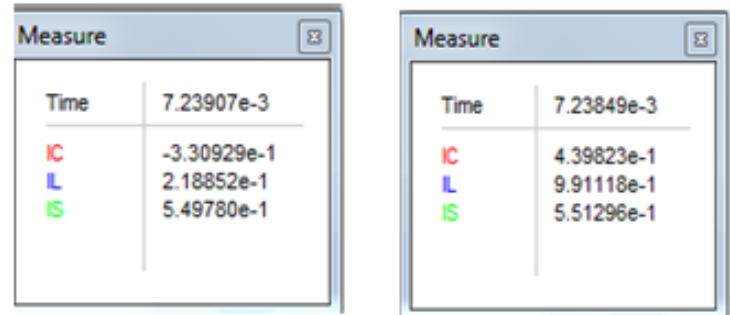

**Tableau IV.5 :**Valeurs minimales et maximales mesurées des courants.

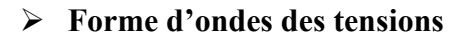

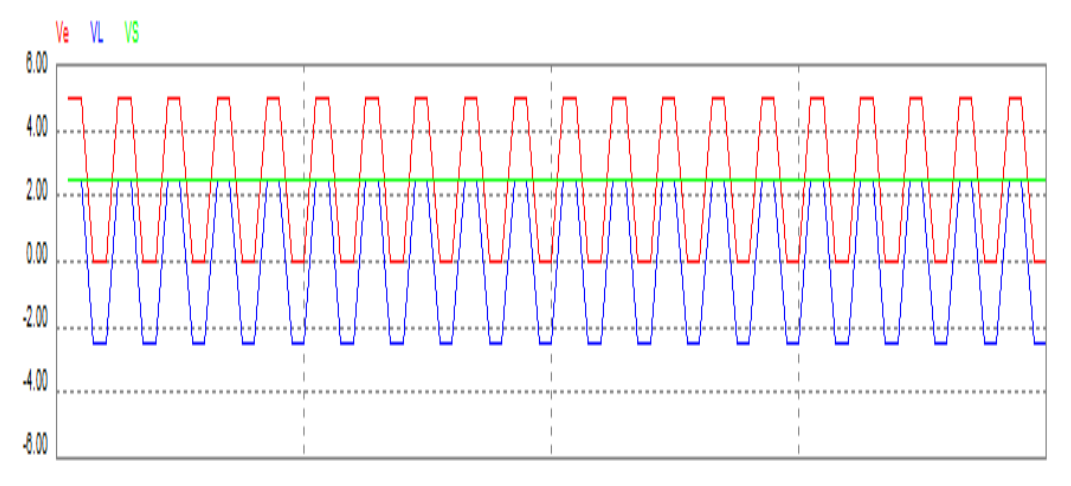

 **FigureIV.9 :**Forme d'ondes des tensions du micro-convertisseur avec une bobine ideale**.**

V<sup>L</sup> :Tension aux bornes de l'inductance idéale (bleau).

- V<sup>e</sup> :Tension d'entrée du micro-convertisseur (rouge).
- $V<sub>S</sub>$ : Tension de sortie du micro-convertisseur (vert).

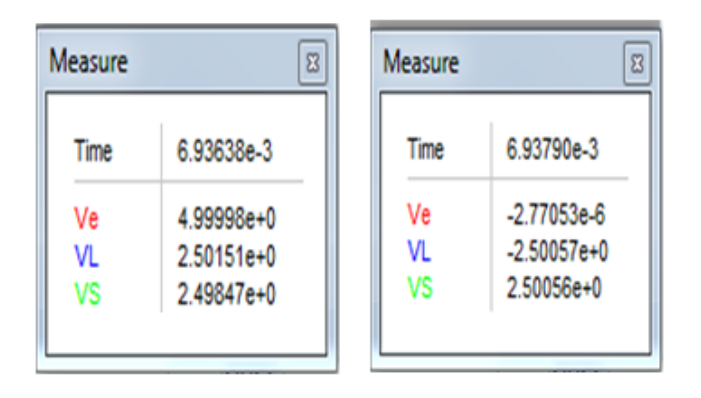

**Tableau IV.6 :**Valeurs minimales et maximales des tensions mesurées.

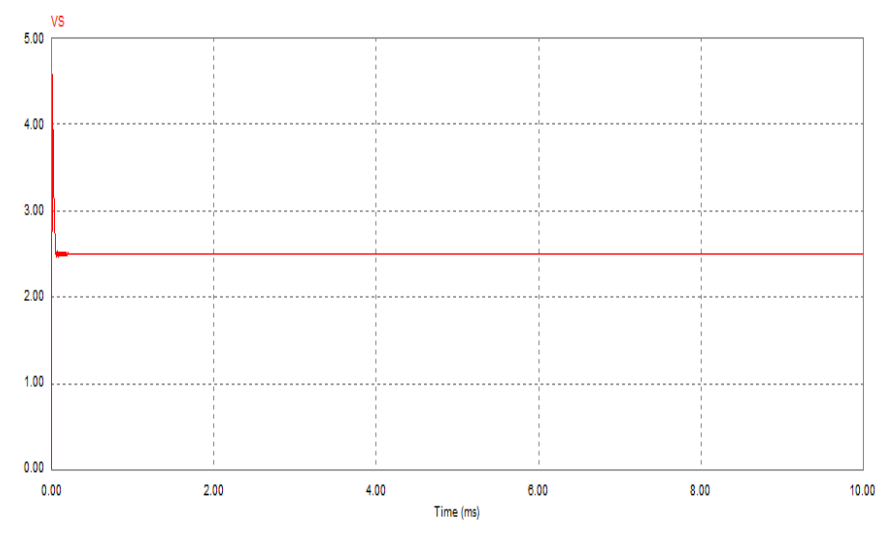

**Figure IV.10 :**Tension de sortie du micro-convertisseur contenant la bobine ideale.

#### **IV.4.2.1. Interprétation des résultats**

Les formes d'ondes obtenues des courants et tensions représentées par les figures (figure IV.8, IV.9 et IV.10) sont identiques à celles d'un convertisseur Buck.

Le courant aux bornes de la bobine idéale est triangulaire et ne s'annule jamais. La tension de sortie et le courant de sortie sont continus. On remarque qu'il y'a un régime transitoire pendant les premières microsecondes de déclenchement du micro-convertisseur (Figure IV.10). Les valeurs des courants et tensions sont très en accord avec celles du cahier des charges (Tableaux IV.5 et IV.6).

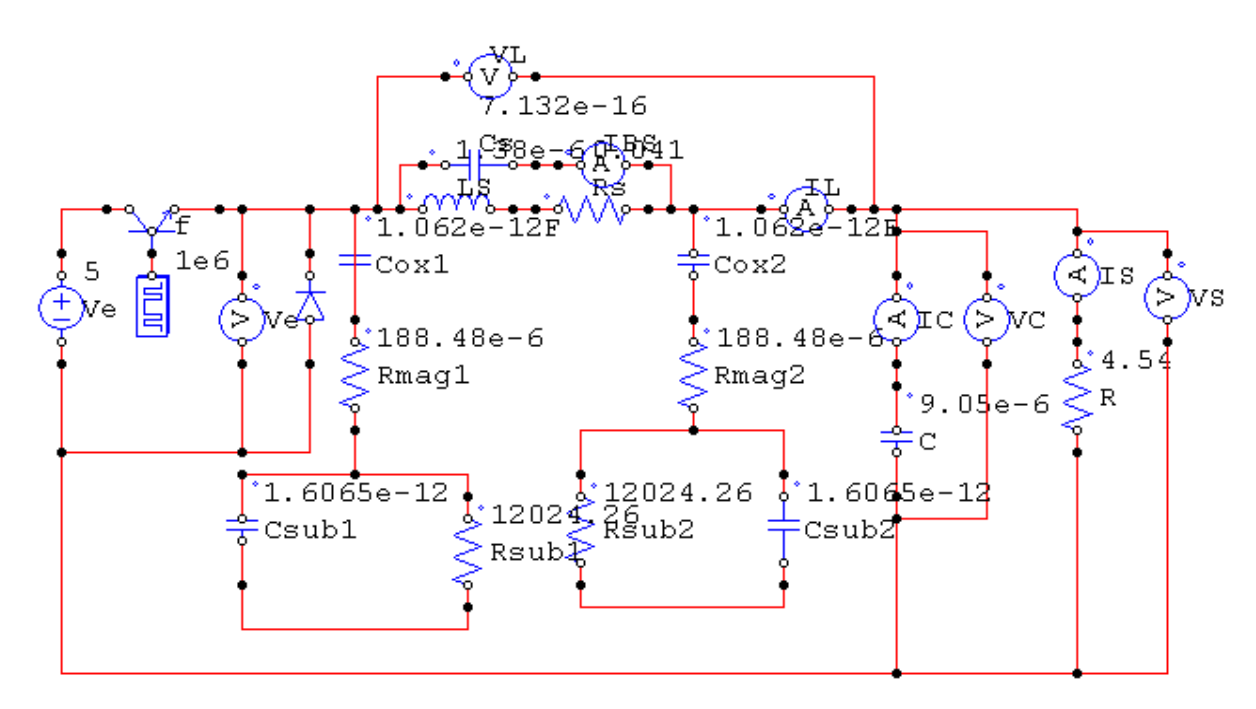

#### **IV.4.3. Simulation du micro-convertisseur contenant l'inductance planaire**

**Figure IV.11 :**Circuit electrique du BucK contenant l' inductance dimensionnée.

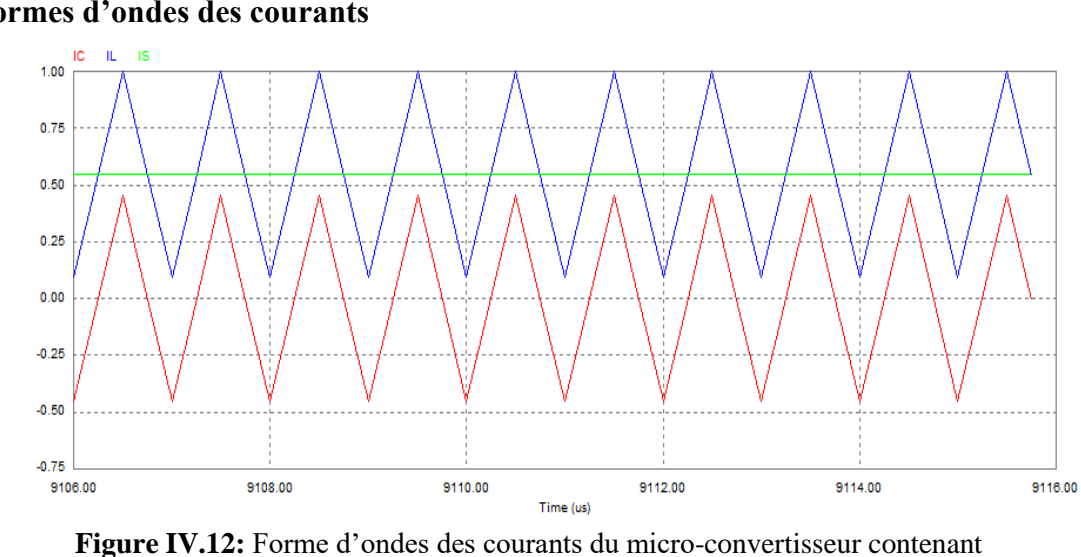

#### **Formes d'ondes des courants**

l'inductance dimensionnée.

I<sup>L</sup> : Courant circulant dans l'inductance dimensionnée (bleu).

I<sub>C</sub>: Courant circulant dans le condensateur C du micro-convertisseur (rouge).

 $I<sub>S</sub>$ : Courant de sortie du micro-convertisseur (vert).

| Measure |                                           | $\boldsymbol{\Xi}$ | Measure |                                        | $\overline{\mathbb{Z}}$ |
|---------|-------------------------------------------|--------------------|---------|----------------------------------------|-------------------------|
| Time    | 6.35502e-3                                |                    | Time    | 9.07049e-3                             |                         |
| ю<br>ıs | 1.36650e-1<br>$-4.08315e-1$<br>5.44965e-1 |                    | ю<br>ıs | 4.30456e-1<br>9.76789e-1<br>5.46333e-1 |                         |

 **Tableau IV.7 :**Valeurs minimales et maximales des courants mesurés.

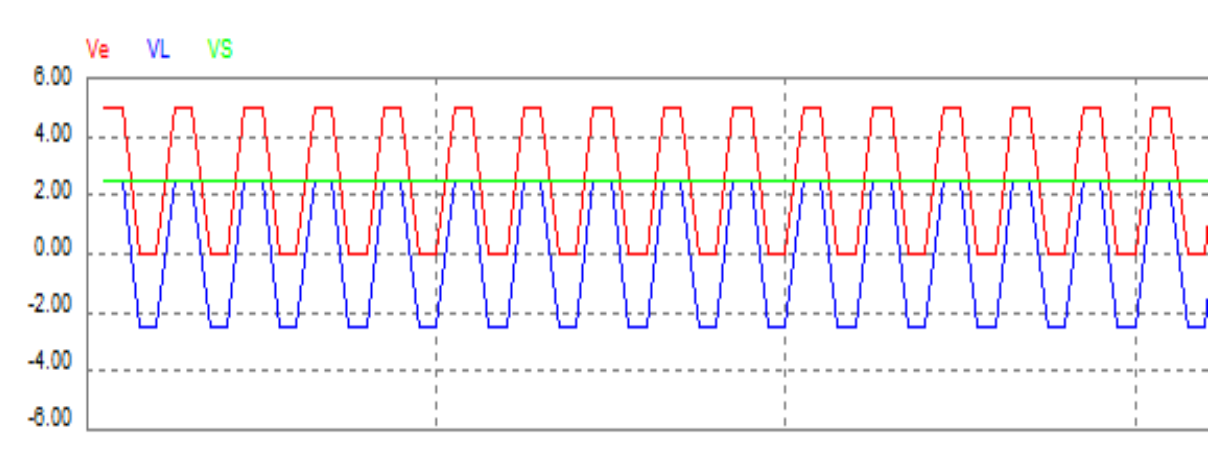

#### **Forme d'ondes des tensions**

**FigureIV.13 :** Forme d'ondes des tensions du micro-convertisseur contenant l'inductance dimensionnée.

V<sup>L</sup> :Tension aux bornes de l'inductance dimensionnée (bleu).

V<sup>e</sup> :Tension d'entrée du micro-convertisseur (rouge).

 $V<sub>S</sub>$ : Tension de sortie du micro-convertisseur (vert).

| ime | 8.49190e-3    | mė | 8.49140e-3  |
|-----|---------------|----|-------------|
|     | $-2.69818e-6$ | Vŧ | 4.99996e+@  |
| v.  | $-2.47812e+0$ | VL | 2.52296e+D  |
|     | 2.47812e+0    |    | 2.47702e+00 |

**Tableau IV.8 :**Valeurs minimales et maximales des tensions mesurées.

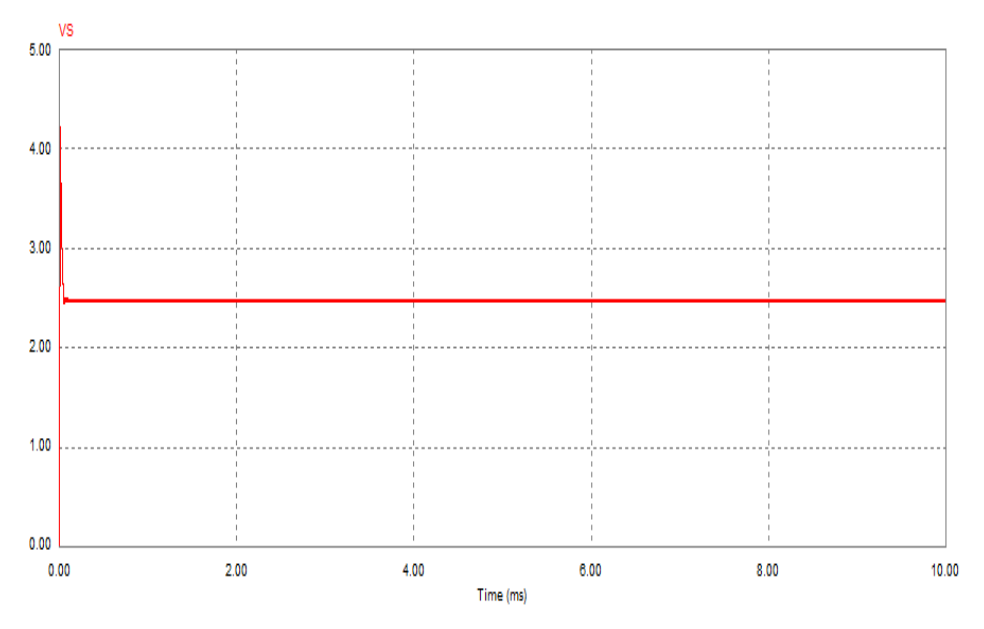

**Figure IV.14 :**Tension de sortie du micro-convertisseur

#### **IV.4.3.1. Interprétation des résultats**

 Les figures (IV.12, IV 13, IV.14) représentent les formes d'ondes des courants et tensions dans un micro-convertisseur contenant la micro-bobine que nous avons dimensionné.

les formes d'ondes des courants et tensions sont trés en accord avec celles d'un convertisseur Buck, la tension et le courant de sortie sont bien continues et leurs valeurs mesurées à l'état staionnaire sont très proches des valeurs du cahier des charges ( Tableaux IV.7 et IV.8). Nous avons une tension de sortie Vs de 2,47 V au lieu de 2,5 V, un courant maximal ILmax de 0,978 A au lieu de 1A et un courant minimal I<sub>Lmin</sub> de 0,136A au lieu de 0,1 A et un courant de sortie moyen Ismoy de 0,56A au lieu de 0,55A. Les resultats souhaités sont bien obtenus.

#### **IV.5 CONCLUSION**

 L'objectif de ce chapitre est de valider le dimensionnement géometrique de l'inductance spirale planaire effectué au chapitre III, et tester son comportement magnétique et électrique lors de son fonctionnement à l'aide des logiciels de simulation FEMM 4.2 et PSIM 6.0.

Les simulations FEMM, nous ont montré qu'il y'a pas de risque d'echauffement de la microbobine lors de son fonctionnement, et que le substrat en silicium est protégé du flux magnetique. Tandis que la simulation PSIM, nous a monté que les formes d'ondes des courants et tensions sont dans les normes et les valeurs mesurées sont en accord avec celles du cahiers des charges. On conclut donc que le dimensionnemnt geometrique est bien effectué.

# *Conclusion générale*

### Conclusion générale

Le travail présenté dans ce mémoire représente une contribution à l'intégration d'éléments passifs (inductifs) pour des applications de puissance.

Sur la base d'étude des besoins énergétiques actuels, nous avons essayé d'identifier les principaux verrous technologiques à l'intégration des composants passifs, pour pouvoir résoudre certains problèmes de dimensionnement en vue d'améliorer le fonctionnement et la fiabilité du composant concerné.

Le but principal est le dimensionnement géométrique d'une micro-bobine afin de l'intégrer dans un micro-convertisseur de type Buck DC/DC abaisseur de tension qui est destiné à la conversion d'énergie de faible puissance. Notre choix s'est posé sur une inductance de forme spirale planaire circulaire avec un noyau ferromagnétique sous forme de bloc pris en sandwich entre le substrat et l'isolant. Les objectifs de ce dimensionnement géométrique sont : la réduction du volume de notre inductance l'atténuation de tous les effets parasites qui peuvent apparaître lors du fonctionnement du micro-convertisseur..

Le plan de travail de notre mémoire est structuré comme suit :

Dans un premier temps, en se basant sur les données du cahier des charges d'un micro–convertisseur Buck, nous avons dimensionné géométriquement l'inductance choisie, ensuite, nous avons calculé tous ses paramètres géométriques. Nous avons établi son circuit électrique afin de calculer ses paramètres électriques qui apparaissent suite à la géométrie et la technologie de notre inductance.

La deuxième étape de ce mémoire consistait à intégrer cette nouvelle inductance dans notre micro-convertisseur DC/DC.

Afin d'étudier le comportement électromagnétique de l'inductance, nous avons visualisé à l'aide du logiciel FEEM 4.2 la densité du flux magnétique, la dispersion des lignes de champ magnétique ainsi que la densité de courant de notre inductance spirale planaire circulaire. Nous avons conclus suite à cette simulation que les différents effets électromagnétiques sont fortement atténués grâce au bon dimensionnement géométrique.

D'une autre part, nous avons utilisé le logiciel PSIM 6.0 pour comparer les différentes formes d'ondes des courants et tensions issues de la micro-bobine dimensionnée (inductance planaire spirale) à celles issues d'une bobine parfaite. Les résultats obtenus sont conformes à celles de la littérature et les valeurs mesurées sont très proches de celles du cahier des charges.

Nous concluons enfin que les résultats trouvés sont très encourageants et reflètent des dimensions compatibles avec l'intégration des micro-bobines.

# **Références Bibliographiques**

**[1]** A. NAMOUNE, Différentes méthodes de dimensionnement d'une inductance planaire intégrée, Mémoire de magister, soutenue à l'Université des Sciences et de la Technologie d'Oran MB, 2010.

**[2]** F. TAIBI, Intégration de puissance (Intégration d'une Inductance spiral en moyennes fréquences), Mémoire de Magister soutenue à l'Université des Sciences et de la Technologie d'Oran, 2009.

**[3]** M. DERKAOUI, Intégration d'une micro-bobine spirale carrée dans un micro-convertisseur de type Buck, Mémoire de magister, soutenue à l'Université des Sciences et de la Technologie d'Oran MB, 2010.

**[4]** Y. GUETTAF, conception d'une stratégie pour l'étude d'une inductance planaire intégrée dans un convertisseur de type push-pull, Mémoire de Magister, soutenue à l'Université des Sciences et de la Technologie d'Oran MB, 2012**.** 

**[5]** M. GOUAL, N. REZIGA, Intégration des éléments passifs dans un semiconducteur , Memoire de Master, soutenue à l'Université des Sciences et de la Technologie d'Oran MB, 2011.

**[6]** R. LBOYLESTED, Aanalyse des circuits –introduction traduit est adapté par Gilles Martel 2éme édition.

**[7]** M. HASSAN BECHIR, Modélisation des Inductances Planaires Intégrées, Thèse de Doctorat, soutenue à l'Université Jean Monnet de Saint-Étienne, 27 Janvier 2014.

**[8]** Xavier. MARGUERON, Élaboration sans prototypage du circuit équivalent de transformateurs de type planar , Thèse de Doctorat, soutenue à l'Université Joseph Fourier, Grenoble, France Oct. 2006.

**[9]** R. NASREDDINE, G. MUSTAPHA, Intégration des éléments passifs dans un semi-conducteur, Mémoire de master soutenu à l'Université des Sciences et de la Technologie d'Oran MB, 2012

**[10]** M. BECHICHE, F. BENMOUSSA, Dimensionnement d'une inductance planaire spirale, Mémoire de Master en Electrotechnique, soutenu à l'Université des Sciences et de la Technologie d'Oran MB, 27 juin 2009.

**[11]** A. DUCLUZAUX, Schneider Electric 2022.

**[12]** N. M NGUYEN, R.G.Meyer, SiIC-compatible inductors and LC passive filters, IEEE journal of solide –state circuits. pp.1028-1031.no25, 1990.

**[13]** A. FASQUELLE, Contribution à la modélisation multi-physique électrovibro-acoustique et aérothermique de machines de traction, Thèse de Doctorat soutenue à l'Ecole Centrale de Lille, 30 Novembre 2007.

**[14]** BENJAMIN VALLET , Etude et conception d'une nouvelle alimentation à découpage à transfert d'énergie mixte basée sur un composant passif LCT intégré". These de Doctorat, soutenue à l'Université Joseph Fourier, 2007.

**[15]** WAFFENSCHMIDT, Ferreira J.A, Embedded passives integrated circuits for power converters, PESC IEEE Conference, vol.1, pp 12-17, 2002.

**[16]** C.H AHN, M.G Allen , A Comparison of Two Micromachined Inductors (Bar- and Meander-Type) for Fully Integrated Boost DC/DC Power Converters ,IEEE transactions on Power Electronics, Volume 11, n°2, March 1996.

**[17]** ESTIBALS, J.-L. Sanchez, C. Alonso, H. Camon et J.-P. Laur, «Vers l'intégration de convertisseurs pour l'alimentation des microsystèmes», J3eA, Journal sur l'enseignement des sciences et technologies de l'information et des systèmes, Volume 2, 2003.

**[18]** B. ESTIBALS, C. Alonso, H. Camon, A. Martinez, Design and integration of photovoltaic switching conversion chains, 6th ESPC 2002, pp. 35-40, 2002.

**[19]** SUGAHARA S., EDO M., SATO T, The optimum chip size of a thin film reactor for a high-efficiency operation of a micro DC-DC converter, Power Electronics Specialists Conference, PESC 98 Record. 29th Annual IEEE Volume 2, pp. 1499 - 1503, May 1998.

**[20]** S. AHLEM, N. ASMA, Modélisation et simulation d'une micro-bobine intégrée dans un micro-convertisseur, Mémoire de de Master, soutenu les 24/06/2012

**[21]** G. TROUSSIER, Intégration de bobines sur silicium Pour la conversion d'énergie, Thèse de Doctorat, Laboratoire d'Analyse Et d'Architecture Des Systèmes Du CNRS, 2004

**[22]** R. MELATI , « Conception d'un nouveau modele d'inductance integrée » , Thèse de doctorat , soutenue à l'Université des Sciences et de la Technologie d'Oran 17Juin2013.

**[23]** R. LEBOURGEOIS, Ferrites faibles pertes pour applications fréquentielles, Collection Techniques de l'Ingénieur. Matériaux fonctionnels, Vol. N2, noE1760, 10 Février, 2000.

**[24]** N. HIMOUR, Etude et simulation des effets électromagnétiques dans les micro-bobines, Mémoire de Master en Physique soutenu le, 30 / 05 / 2016, Université de Mostaganem UMAB.

[25] C. PATRICK YUE S. Simon Wong, Physical modeling of spiral inductors on silicon, IEEE Transactions on electron devices, Vol. 47,No. 3, Mars 2000.

**[26]** S. MOHAN & al, Simple Accurate Expressions for planar Spiral Inductance, IEEE Journal of Solid-State Circuit, 34,No.10, 1999,pp. 1419- 1424.

**[27]** H-A. WHEELER, Simple inductance formulas for radio coils, Proceedings of IRE, vol. 16, n°10,pp. 1398-1400, 1928.